## **Vysoká škola ekonomická v Praze**

## **Fakulta informatiky a statistiky**

**Katedra informačních technologií**

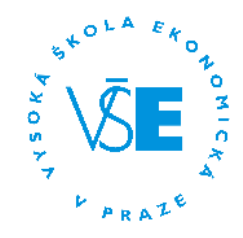

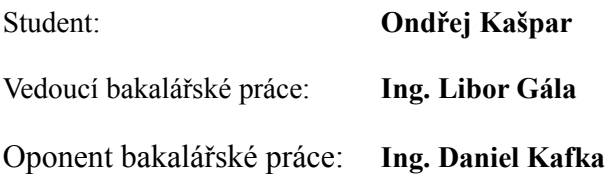

## TÉMA BAKALÁŘSKÉ PRÁCE

# **Analýza nástrojů pro hodnocení přístupnosti webových stánek z hlediska zrakově handicapovaných uživatelů**

ROK: **2009**

# **Poděkování**

Poděkování patří všem, kdo se mnou měli trpělivost. Mimo jinými je to hlavně vedoucí této práce, Ing. Libor Gála, který cennými připomínkami pomohl k jejímu stvoření.

## **Prohlášení**

Prohlašuji, že jsem bakalářskou práci zpracoval samostatně a že jsem uvedl všechny použité prameny a literaturu, ze kterých jsem čerpal.

V Praze dne 28.9.2009 .........................................

Podpis

## **Abstrakt**

Cílem této bakalářské práce je analýza nástrojů pro zhodnocení přístupnosti webových stránek z hlediska zrakově handicapovaných uživatelů. Pro pochopení problematiky jsou nejprve vyjasněny pojmy přístupný web a zrakově postižený uživatel včetně možné klasifikace a jejich specifických potřeb. Z důvodu značných odlišností mezi požadavky na přístupnost jednotlivých skupin je pro vlastní analýzu vybrán jen vzorek dostupných prostředků se zaměřením na osoby se zrakovými vadami a poruchami barvocitu. Podle dosažených výsledků je možné si udělat představu o možnostech, které nástroje nabízí a při jejich případném využití zvolit pro danou situaci ten nejvhodnější.

Práce je členěna do tří hlavních částí. V rámci prvního oddílu jsou definovány základní pojmy, druhá část se blíže zaměřuje na skupinu uživatelů se zrakovým postižením, jejich rozdělení, problémy při přistupování k informacím dostupným na webu. Praktická analýza vybraných nástrojů je obsahem třetí části. Je vytvořena metodika s kritérii hodnocení, na jejichž základě jsou nástroje zhodnoceny.

## **Abstract**

The main goal of this bachelor thesis is the analysis of web accessibility evaluation tools in terms of visually disabled users. For understanding, the very first terms to be clarified are "accessible web site" and "visually disabled user," including possible classifications and their specific needs. Because of significant differences between the requirements for the accessibility of each group of visually disabled, only a sample of available tools is selected for analysis. The main focus is placed on those who suffer from low-vision or color blindness. According to the obtained results, it is possible to get the general idea/image of the possibilities offered by these tools and make it easier to decide on the most appropriate for certain/specific situation.

The work is divided into three main parts. Basic terms are defined in the first section. The second part addresses to users with visual disability, their classification and difficulties accessing the information available on the web. Finally, the practical analysis of selected tools and services is content of the third part. The tools are evaluated using created methodology including specific criteria.

# **Obsah**

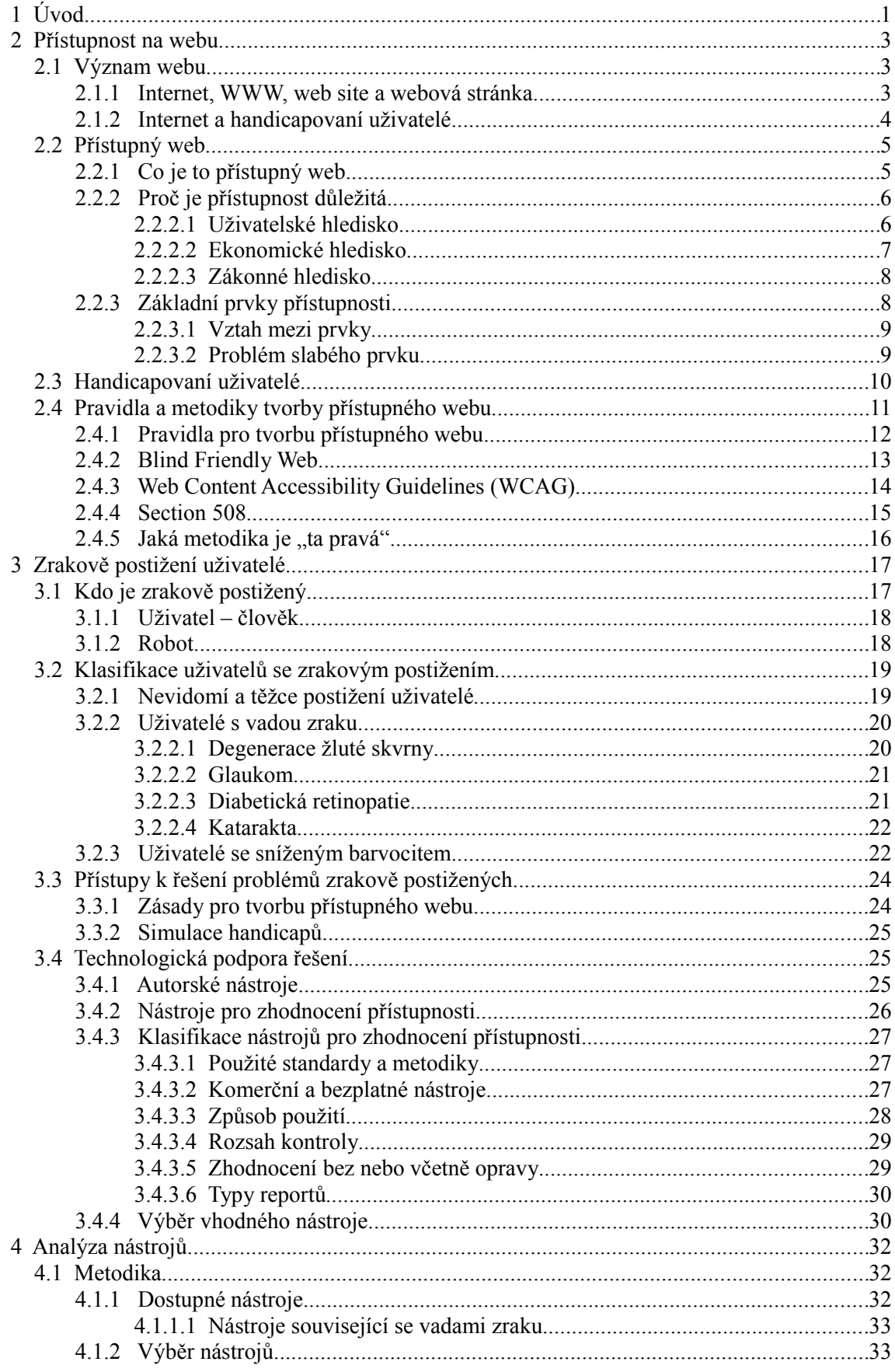

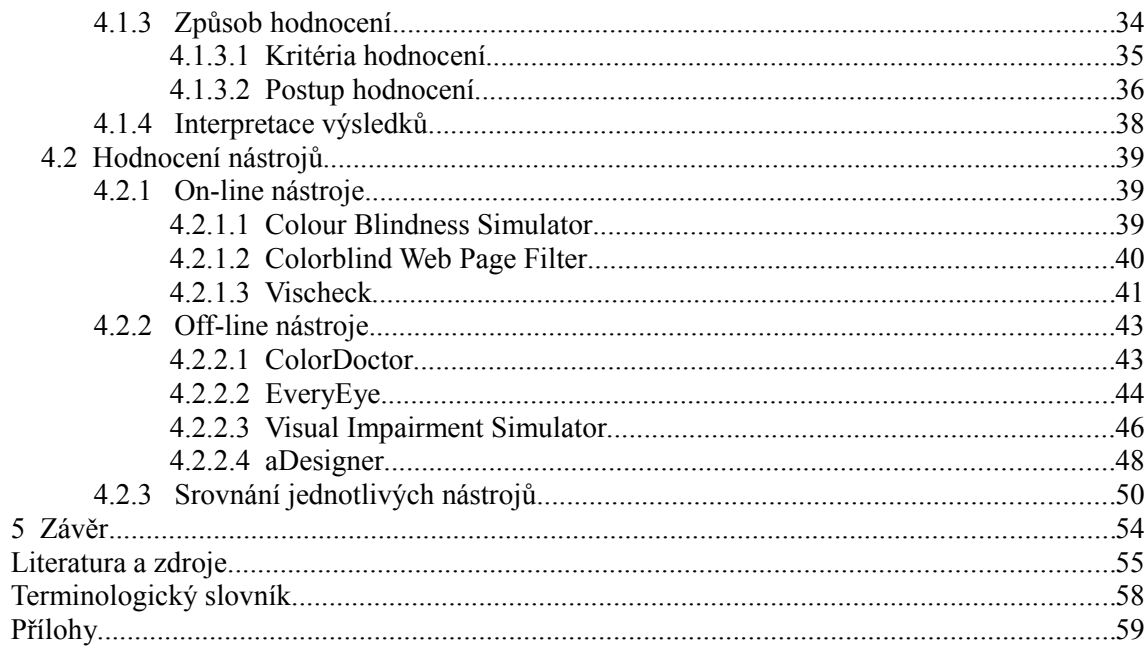

# **Seznam obrázků**

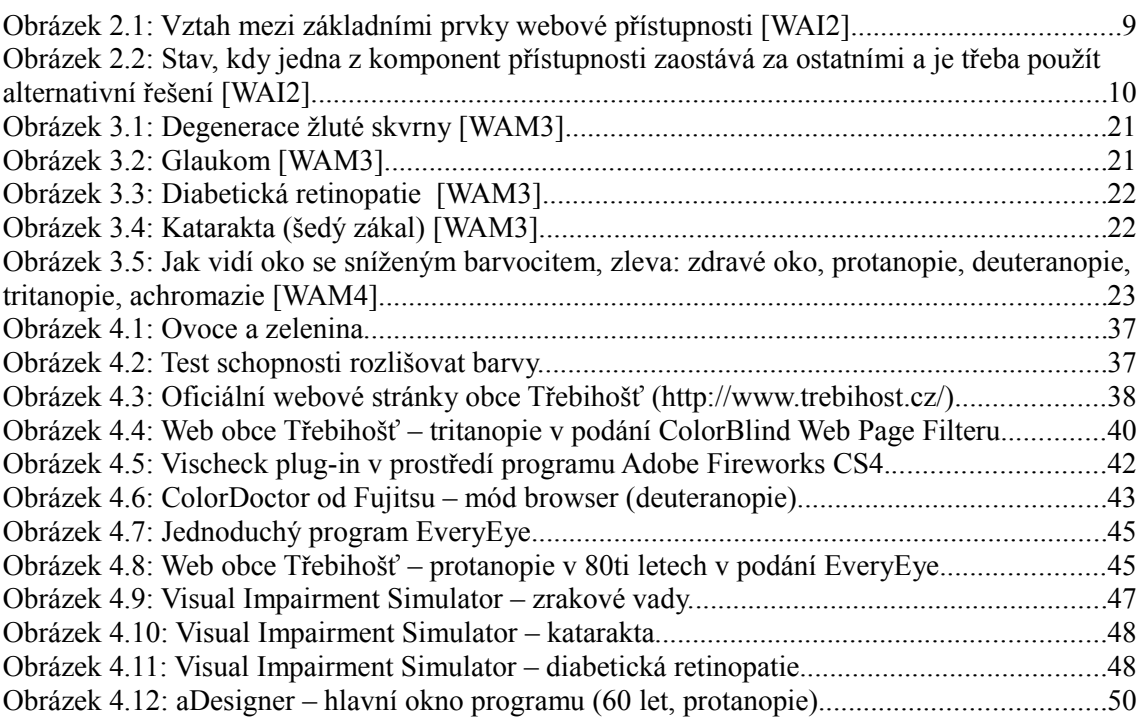

# **Seznam tabulek**

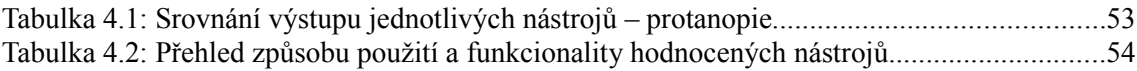

# **Seznam příloh**

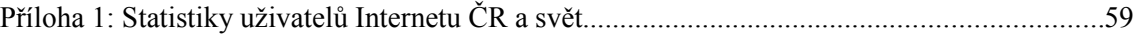

# **1 Úvod**

Internet prorostl našimi životy v takové míře, že už si mnoho lidí život bez něj nedovede ani představit. Poskytuje nám neuvěřitelně rychlý a flexibilní přístup k aktuálním zprávám, můžeme komunikovat prostřednictvím e-mailu, telefonovat, nakupovat i se bavit v kteroukoliv denní i noční dobu. Dalo by se říci, že pouhým kliknutím myši máme celý svět na dosah ruky. To vše ale jen za předpokladu, že můžeme myš použít, že vidíme obrazovku počítače, že slyšíme zvuk. Jinými slovy – že nemáme handicap jakéhokoliv typu.

Tato práce se staví na stranu tvůrců webu (web designerů, kodérů, programátorů, vývojářů), kteří za pomoci autorských a hodnotících nástrojů vytváří webové stránky. Termíny jako *přístupnost, použitelnost* a další. se do povědomí mnoha z nich dostaly až v několika posledních letech. Někteří se však stále domnívají, že handicapovaní uživatelé tvoří zanedbatelnou menšinu. Tato domněnka je však naprosto mylná. Ještě v roce 2007 dostaly weby veřejné správy z hlediska přístupnosti od handicapovaných průměrnou známku 2,56 (hodnoceno jako ve škole) [\[PP1\].](#page-62-0)

Webová přístupnost se do zorného pole společnosti, která si uvědomuje rostoucí význam Internetu jako média a zdroje informací, dostává zhruba od roku 2000. Snažíme se maximálně eliminovat negativně vnímanou diskriminaci handicapovaných jedinců, ulehčit jim život a maximálně zjednodušit osamostatnění a začlenění se mezi ostatní občany. V prostředí Internetu vznikly a nadále jsou udržovány normativní doporučení, směrnice a metodiky, jejichž následování by mělo usnadnit přístup uživatelů s jakýmkoliv postižením k informacím dostupným na webu. Web vznikl – a z převážné části stále je – jako vizuální médium, je tedy zřejmé, že nejvíce se problematika přístupnosti týká právě uživatelů s různým stupněm postižení zraku. Nejsou ale zdaleka jediní, komu může prospět.

Autoři webu při tvorbě přístupné webové stránky těží na prvním místě z vlastních nabytých znalostí a zkušeností. Avšak kvůli neschopnosti a nemožnosti zdravého člověka důvěryhodně nasimulovat různé druhy handicapů přichází ke slovu hodnotící nástroje, které pomáhají s vyhodnocením přístupnosti. Je možné si například vyzkoušet,

1

jak k webu přistupuje nevidomý, avšak ne tak snadná a úspěšná může být simulace například *protanopie<sup>[1](#page-8-0)</sup>* nebo jiných těžkých zrakových vad. Nástrojů, které mají pomoci s vyhodnocením přístupnosti nebo tvorbou přístupné webové stránky, je k dispozici široká škála. Lze je rozdělit do skupin podle způsobu použití i zaměření (např. kontrola validity HTML<sup>[2](#page-8-1)</sup> kódu, vyhovění obecně uznávaným metodikám, kontrola barevnosti, kontrastu mezi barvou popředí a pozadí aj.).

Cílem práce je **analýza vybraného vzorku dostupných prostředků pro hodnocení přístupnosti webových stránek se zaměřením na zrakově handicapovanou skupinu uživatelů** na základě kritérií vhodně zvolených pro tuto specifickou oblast. Nepůjde o stručnou charakteristiku všech dostupných nástrojů k dané problematice, ale o hlubší prověření, co zástupci skupiny nástrojů se specifickým zaměřením mohou svému uživateli (tvůrci webové stránky) nabídnout.

Práce je členěna do tří celků. První část je zaměřena teoreticky, seznamuje čtenáře se základními pojmy a zabývá se přístupným webem a popisem handicapovaných uživatelů. V jejím závěru jsou vyjmenovány významné metodiky pro tvorbu webu, jejichž následování by mělo přístupnost všem uživatelům bez rozdílu zaručit.

Druhá část se věnuje už pouze jedné ze skupin handicapovaných uživatelů – osobám se zrakovým postižením. Je definován "zrakově postižený uživatel" a dále podrobněji rozdělen podle stupně postižení, jeho specifických potřeb a klíčových problémů, které se dané podskupiny týkají. Při pohledu na řešení těchto problémů z autorského hlediska vyplouvají na hladinu nástroje, které mají ke zdárnému cíli – přístupné webové stránce – dopomoci.

Poslední část se orientuje na praktickou analýzu vybraného vzorku dostupných prostředků. Metodika a postup hodnocení vychází ze zvolených kritérií vhodných pro tuto oblast a na základě testů je formulováno závěrečné shrnutí.

<span id="page-8-0"></span><sup>1</sup> Zraková vada, kdy dotyčný nevidí červenou složku barevného spektra.

<span id="page-8-1"></span><sup>2</sup> Hypertext Markup Language. XHTML pak znamená Extensible Hypertext Markup Language.

## **2 Přístupnost na webu**

## *2.1 Význam webu*

### 2.1.1 Internet, WWW, web site a webová stránka

*Internet*, *World Wide Web* (WWW), *web* (web site) a *webová stránka*. Pojmy, které se v běžné řeči používají jako synonyma, i když ze své podstaty se jedná o odlišné, i když blízce související věci.

**Internet** je celosvětová síť navzájem propojených počítačových sítí vytvářejících komplikovanou síťovou infrastrukturu. Globálně propojuje miliony počítačů, které dohromady tvoří síť, ve které může jakýkoliv počítač komunikovat s kterýmkoliv jiným, dokud jsou oba do Internetu připojeny. Informace jsou přenášeny prostřednictvím široké palety protokolů, z nichž klíčová je rodina protokolů TCP/IP.[3](#page-9-0)

**World Wide Web** je způsob přistupování k informacím prostřednictvím Internetu jako média. Je to model sdílení informací, který je postaven na samém vrcholu Internetu. K přenosu dat se na World Wide Webu používá protokol HTTP.<sup>[4](#page-9-1)</sup> K WWW, resp. k webovým stránkám, přistupují uživatelé prostřednictvím webových prohlížečů ("web browser") [\[WBP1\].](#page-63-3)

Slovo web (z anglického termínu "web site," který by se dal do češtiny přeložit jako *webové sídlo, webový prostor*) označuje skupinu webových stránek, obrázků, videí a dalšího obsahu, které jsou uloženy na jednom nebo více webových serverech a jsou mezi sebou navzájem propojeny hypertextovými odkazy [\[WIK1\],](#page-63-2) [\[WIK3\].](#page-63-1)

Pod webovou stránkou ("web page") chápeme samostatný dokument dostupný v prostředí WWW přes jedinečnou adresu URL<sup>[5](#page-9-2)</sup> [\[WBP2\].](#page-63-0)

Mezi širokou veřejností je terminologie značně neustálená. V kontextu této práce se pokusím dodržet správné používání vysvětlených termínů. Pojem web je však možné chápat i v užším smyslu jako samostatnou webovou stránku, kterou lze z hlediska

<span id="page-9-0"></span><sup>3</sup> Transmission Control Protocol/Internet Protocol.

<span id="page-9-1"></span><sup>4</sup> Hypertext Transfer Protocol .

<span id="page-9-2"></span><sup>5</sup> Uniform Resource Locator.

přístupnosti hodnotit.

## 2.1.2 Internet a handicapovaní uživatelé

Internet od svého vzniku v posledním čtvrtletí 20. století urazil dlouhou cestu. Oproti roku 1984, kdy bylo do sítě připojeno pouhých 1000 počítačů, se počet uživatelů do roku 2008 hbitě rozrostl na více než jednu a půl miliardy [\[WIK2\],](#page-63-4) [\[IWS1\].](#page-61-3) V České republice poprvé v roce 2008 Internet používá více než polovina (54 %) dospělé populace, téměř dvojnásobek než v roce 2003 (28 %), v absolutních číslech se blížíme k 5ti milionům občanů [\[ČSÚ1\].](#page-61-2) Podrobnosti viz [Příloha 1: Statistiky uživatelů Internetu](#page-65-0) [ČR a](#page-65-0) svět.

V České republice až do minulého roku neproběhl žádný průzkum s cílem zjistit skutečný počet handicapovaných spoluobčanů. Do té doby byla nejaktuálnější data z roku 1992, která uvádějí, že v ČR *"je asi 1 000 000 občanů s určitým zdravotním postižením,"* publikovaná ve *Zprávě o situaci zdravotně postižených a nejnaléhavějších úkolech, které je třeba vyřešit* [\[NRZ1\].](#page-61-1) Šlo o expertní odhady založené na údajích z jiných evropských států vhodně upravených pro české prostředí.

V roce 2008 byly publikovány výsledky výběrového šetření zdravotně postižených osob za rok 2007. Z celkové populace ČR 10 287 189 osob (data z roku 2006) byl počet občanů se zdravotním postižením 1 015 548, celkově tedy tvoří jejich podíl nezanedbatelných 9,87 %. Některé zahraniční zdroje uvádějí, že zdravotně postižených je obecně 20 a více procent populace [\[WAM1\].](#page-62-1) Procenta počtu postižených samozřejmě rostou adekvátně s věkem. Nejpočetnější skupinu tvoří v ČR tělesně postižní (550 407 osob), zrakově postižených bylo 87 439 [\[ČSÚ2\].](#page-61-0)

Použijeme-li jako měřítko počet uživatelů, pak význam Internetu, resp. WWW jakožto jeho majoritní složky, v posledních letech progresivně roste. V budoucnosti se dá předpokládat nadále stoupající trend a neměli bychom opomenout, že kvůli problému stárnutí populace a vyššímu výskytu určitého postižení u starších lidí bude pravděpodobně handicapovaných uživatelů webu stále přibývat.

## *2.2 Přístupný web*

*"Nebudeš zlořečit hluchému a slepému nepoložíš do cesty překážku, ale budeš se bát svého Boha. Já jsem Hospodin."*

– Bible

Tim Berners-Lee, zakladatel technologie WWW a ředitel konsorcia W3C,<sup>[6](#page-11-0)</sup> kdysi pronesl větu, která byla již mnohokrát zrecyklována:

*"Síla webu je v jeho univerzalitě. Přístup pro každého nezávisle na schopnostech je jeho základním prvkem."*

Těchto několik málo slov stále dokonale vystihuje podstatu přístupnosti na webu. Kdyby ji měli všichni tvůrci webových stránek neustále na paměti, byl by svět (alespoň ten hypertextový) o něco lepší.

## 2.2.1 Co je to přístupný web

Definicí přístupnosti (v angličtině "accessibility") existuje více. David Špinar v [\[ŠPI04\]](#page-61-4) chápe pod pojmem *přístupnost* obecně *"takový stav, kdy daná věc neklade svým uživatelům při používání žádné zásadní překážky. Přístupnou budovu mohou tedy používat například vozíčkáři a přístupný web zase například slabozrací. Synonymem pro přístupnost může být slovo bezbariérovost."*

O něco současnější definice z pera Radka Pavlíčka říká, že "za přístupný lze dnes *považovat takový web, který bude handicapovaný návštěvník schopen i přes svůj zdravotní handicap, za pomoci prostředků, které má k dispozici, a způsobem, který mu vyhovuje, efektivně používat a dosáhnout svého cíle"* [\[ZDR1\].](#page-63-5)

Přístupná webová stránka je tedy efektivně použitelná pro každého uživatele Internetu a to nezávisle na jeho postižení, schopnostech, zkušenostech či zobrazovacích možnostech. Přístupnost je jedním ze základních stavebních kamenů tvorby webových stránek, mezi které lze dále zařadit použitelnost, dobrou informační architekturu nebo SEO[7](#page-11-1) [\[ŠPI04\].](#page-61-4)

<span id="page-11-0"></span><sup>6</sup> World Wide Web Consortium – http://www.w3.org/.

<span id="page-11-1"></span><sup>7</sup> Search Engine Optimization.

Bezbariérovost není žádnou nadstandardní vlastností webové stránky, aby se stala přístupnou. Právě naopak, jde o dodržení původních pravidel tvorby webu, která sama o sobě přístupnost zaručují.

## 2.2.2 Proč je přístupnost důležitá

Význam přístupnosti vzrůstá jednak ruku v ruce s rostoucím významem webu jako zdroje informací v mnoha oblastech současného života: ve vzdělávání, státní i komerční sféře, v oblasti péče o zdraví, zábavy i dalších, a jednak díky sociální odpovědnosti společnosti a posunem k rovnosti mezi různými skupinami lidí. Přístupný web může lidem s handicapem pomoci zapojit se mnohem aktivněji do společnosti, vykonávat jeho prostřednictvím rozličné činnosti, které by za jiných okolností vyžadovaly minimálně opuštění domova [\[WAI1\].](#page-62-2)

### *2.2.2.1 Uživatelské hledisko*

Web, který staví do cesty za uspokojením informační potřeby svým návštěvníkům různé bariéry, je pro mnoho z nich velkým problémem, i když si to jeho tvůrce nemusí vůbec připouštět. Je tedy na místě si uvědomit, že ne všichni uživatelé webu jsou stejní, že mají různé:

- **Zdravotní dispozice.** Ne všichni vidí nebo slyší stejně dobře, někteří mají problém s používáním horních končetin nebo se soustředěním.
- **Zkušenosti s Internetem.** Lidé, kteří používají Internet často, mají zažité určité postupy a vypěstovali si v používání webu řadu předpokladů. To ale nelze očekávat u všech. Je potřeba vytvářet web tak, aby byl naprosto srozumitelný i bez jakékoliv předešlé zkušenosti.
- **Jazykové vybavení a schopnost porozumět psanému textu.** Ne každý dokáže porozumět složitým větným konstrukcím, někdo ovládá jazyk jen v omezené míře (např. hluchoněmí mají menší slovní zásobu).
- **Technické vybavení.** Existují uživatelé, kteří nemohou používat například myš, mají starý černobílý monitor nebo nemají monitor vůbec a jsou odkázáni na interpretaci webové stránky hlasovou čtečkou. Někteří přistupují k webu

z mobilního zařízení s malým displayem atd.

• **Softwarové vybavení.** Ne každý používá stejný operační systém, stejný webový prohlížeč jako tvůrce webu. A hlavně – ne každý má možnost volby.

To, že zdravý uživatel webu (nelze říci typický, protože takový uživatel neexistuje) nemá s používáním určité webové stránky žádné problémy, rozhodně neznamená, že tyto problémy nemůže mít někdo další. Je potřeba nepodcenit počet handicapovaných uživatelů. V ČR je zdravotně handicapovaný téměř každý 10. člověk, Internet využívá více než polovina populace. Bude-li náš web nepřístupný, můžeme zamezit přístup k informacím až 500 000 lidí. Dále je pravdou, že handicapovaným uživatelem není jen osoba zdravotně postižená, ale kdokoliv, kdo může mít problém vnímat obsah webové stránky nebo ovládat její funkčnost [\[ŠPI04\].](#page-61-4)

### *2.2.2.2 Ekonomické hledisko*

Často je proti přístupnosti argumentováno dodatečnými náklady, které s sebou tvorba bezbariérových stránek přináší. Skutečnost je ale taková, že přístupný web může více peněz vydělat a ještě ušetřit náklady, zatímco dodatečné náklady jsou nulové, pokud je jeho tvůrce s principy přístupnosti obeznámen.

Argumenty, proč se bezbariérový web vyplatí, jsou následující [\[ŠPI04\]:](#page-61-4)

- Kupní síla handicapovaných uživatelů tvoří významný podíl všech uživatelů WWW.
- Handicapovaní uživatelé mohou být cílová skupina jakéhokoliv webu. Uživatel se zlomenou rukou, který si chce koupit adrenalinový zážitek, ale nemůže v danou chvíli ovládat web myší, půjde hledat jinam, a provozovatel webu ztrácí zákazníka.
- Pokud na webu poskytneme informace, na které se lidé často ptají, a uspokojíme tak jejich potřebu, můžeme ušetřit čas našich zaměstnanců, kteří by museli řešit odpověď na dotaz telefonicky nebo e-mailem.
- Přístupný web nás v relativních číslech stojí méně, protože jsme jím schopni oslovit všechny potenciální návštěvníky. Pokud by část těchto návštěvníků web

použít nemohla, připravujeme se o úspory z rozsahu.

### *2.2.2.3 Zákonné hledisko*

Smysl ne každé webové stránky leží právě v ekonomickém motivu a v případě, že nefunguje ani motiv etický, musí přijít zákon. Typickým příkladem jsou právě weby státních a samosprávních institucí, které by měly poskytovat informace všem občanům bez rozdílu znalostí, schopností, zkušeností či případného handicapu. Efekt diskriminace je zde vidět nejvíce a je ve veřejném zájmu, aby k diskriminaci nedocházelo [\[ŠPI04\].](#page-61-4)

Proto také došlo v roce 2004 v České republice k novelizaci Zákona č. 365/2000 Sb. o informačních systémech veřejné správy a s tím souvisejícímu vytvoření české metodiky nazvané *Pravidla pro tvorbu přístupného webu*. [8](#page-14-0) Po vydání aktualizované verze *Web Content Accessibility Guidelines 2.0* (rok 2008) a 3 letech od vzniku českých pravidel, během nichž byly odhaleny některé slabiny, byla domácí metodika v roce 2007 zrevidována. Informace uveřejňované na webech institucí veřejné správy musí těmto pravidlům vyhovět od 1. března 2008 [\[PNW1\],](#page-61-5) [\[PP1\].](#page-62-0)

## 2.2.3 Základní prvky přístupnosti

Pro zajištění přístupnosti webové stránky pro handicapované uživatele je zásadní, aby při jejím vývoji i používání vzájemně spolupracovalo několik prvků [\[WAI2\]:](#page-62-3)

- 1. **Obsah**  informace poskytované webovou stránkou nebo aplikací zahrnující:
	- vlastní informace (tj. text, obrázky, zvuky),
	- kód/značkování ("markup"), které definuje strukturu, způsob prezentace atd.
- 2. Webové prohlížeče, přehrávače médií a další "prostředníky," které uživatelé používají ("user agents").
- 3. **Asistivní technologie** např. hlasové čtečky, speciální klávesnice, braillské řádky, programy pro sledování pohybu očí, ale také softwarové lupy aj.
- 4. **Uživatelské** znalosti, zkušenosti a adaptivní strategie získané užíváním webu.

<span id="page-14-0"></span><sup>8</sup> http://www.pravidla-pristupnosti.cz/.

- 5. **Tvůrci webu** (vývojáři) grafici, kodéři, autoři textů apod. (včetně těch s postižením) a uživatelé, kteří přispívají k obsahu.
- 6. **Autorské nástroje** software, který slouží k vytváření webových stránek.
- 7. **Hodnotící nástroje** prostředky pro vyhodnocení přístupnosti webu, HTML/CSS validátory a další nástroje.

### *2.2.3.1 Vztah mezi prvky*

Vztahy mezi jednotlivými komponenty jsou vidět na obrázku [2.1.](#page-15-0)

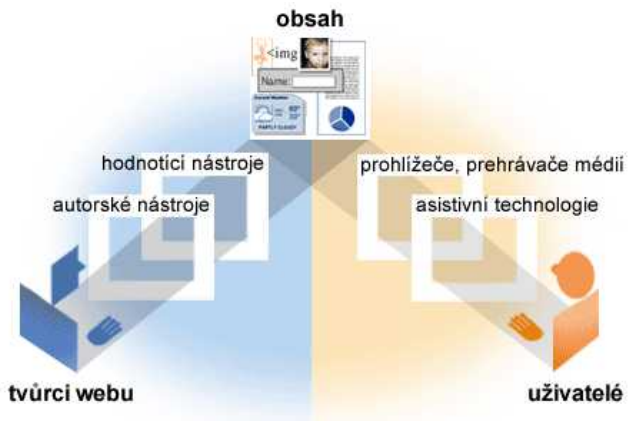

<span id="page-15-0"></span>*Obrázek 2.1: Vztah mezi základními prvky webové přístupnosti [\[WAI2\]](#page-62-3)*

Obsah webu je vytvářen za pomoci autorských a hodnotících nástrojů tvůrci webu. Lidé (uživatelé) používají webové prohlížeče, přehrávače médií nebo další uživatelské prostředníky ("user agents"), aby se k obsahu dostali a mohli s ním interagovat podle svých potřeb.

Mezi prvky existuje silná vzájemná závislost, tzn. že jednotlivé části musí pracovat společně, aby byl web přístupný. Pokud některá komponenta implementuje určitou novou funkci související s přístupností, je pravděpodobné, že danou funkci začnou podporovat i ostatní komponenty. Tak vzniká implementační cyklus, jehož součástí je jak obsah, tak všechny zúčastněné nástroje a technologie [\[WAI2\].](#page-62-3)

### *2.2.3.2 Problém slabého prvku*

Zaostává-li jeden z prvků v implementaci dané funkce, u ostatních nástrojů existuje velmi malá šance, že tuto funkci budou podporovat, nevede-li k lepší uživatelské

#### Přístupnost na webu

zkušenosti. Jako příklad můžeme uvést vývojáře, kteří se zcela jistě nebudou snažit používat prvky podporující přístupnost, pokud jim autorské nástroje neumožní jejich realizaci a pokud je většina prohlížečů nebo asistivních technologií neinterpretuje shodně. Stav, kdy jedna komponenta v přístupnosti pokulhává za ostatními, je vidět na obrázku [2.2.](#page-16-0) V takovém případě je možné obejít nedostatek za pomoci jiného řešení, jakési "berličky." Takové řešení ale často vyžaduje mnohem více úsilí a k celkové přístupnosti příliš nepřispěje [\[WAI2\].](#page-62-3)

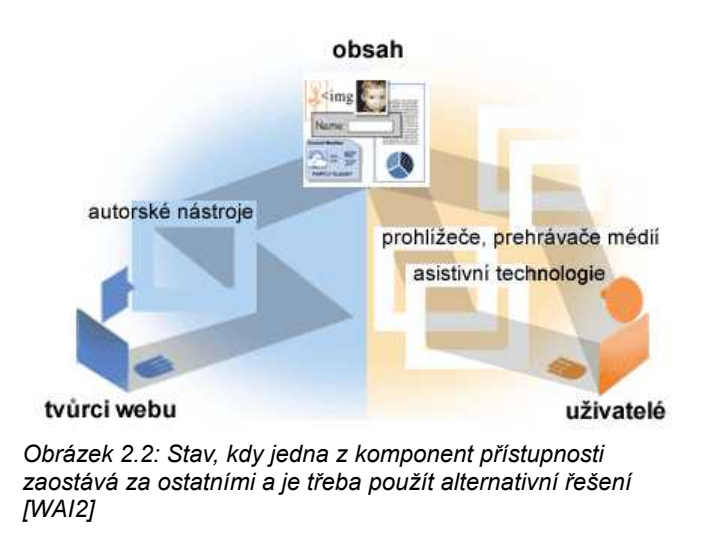

## <span id="page-16-0"></span>*2.3 Handicapovaní uživatelé*

V předchozím textu byl vysvětlen pojem přístupný web, význam přístupnosti z různých hledisek a její klíčové prvky. Nyní se dostáváme k tomu, pro koho má skutečně smysl – to jsou handicapovaní uživatelé.

Jak už bylo řečeno, všichni uživatelé webu nejsou stejní. Každý takto specifický uživatel má svoje specifické potřeby, které není schopen překonat nebo obejít. Uživatele se specifickými potřebami nazveme handicapovaným. V kontextu přístupnosti webu jde tedy o někoho, u koho lze důvodně předpokládat, že mu nevhodně vytvořená webová stránka bude činit problémy při použití, které není schopen jednoduše překonat. Tento handicap se tedy vztahuje pouze na přístupnost webových stránek. Handicapovaným uživatelem z tohoto hlediska budeme tak nazývat i člověka, který v běžném životě žádný handicap nemá.

Základním smyslem snahy o přístupný web je tedy:

- 1. Pochopit, jací uživatelé s různými handicapy web používají.
- 2. Pochopit, jaké jsou jejich specifické potřeby, které nemohou překonat ani obejít.
- 3. Naplnit tyto specifické potřeby.

Bylo by velkou chybou si pod pojmem handicapovaný uživatel představit jen úzkou skupinu zdravotně postižených a ještě větší chybou třeba např. jen nevidomé nebo slabozraké. Existuje několik specifických skupin uživatelů, které se mohou kvůli špatné přístupnosti dostat do frustrující situace [\[ŠPI04\].](#page-61-4)

Handicapované uživatele můžeme rozdělit na *lidské uživatele*, mezi něž patří:

- zrakově postižení uživatelé,
- sluchově postižení uživatelé,
- pohybově postižení uživatelé,
- uživatelé s poruchami učení a soustředění,
- uživatelé s alternativními zobrazovacími zařízeními

a *stroje* (software), kam spadají:

• roboti vyhledávačů.

Zrakově postiženým uživatelům je věnována celá následující kapitola. Z důvodu zaměření práce jsou zde ostatní skupiny uvedeny jen pro představu. Stejně tak roboti nejsou předmětem zájmu a budou pouze stručně popsáni v další, kam beze sporu jako jedni z nejpostiženějších uživatelů spadají.

## <span id="page-17-0"></span>*2.4 Pravidla a metodiky tvorby přístupného webu*

Existuje několik obecně uznávaných metodik pro tvorbu přístupného webu. Každá z nich definuje konkrétní požadavky, které musí být splněny, aby mohl být web považován za bezbariérový.

V českém prostředí jsou to:

- *Pravidla pro tvorbu přístupného webu*,
- *Blind Friendly Web*.

Z mezinárodního hlediska jsou pak nejvýznamnější:

- *Web Content Accessibility Guidelines* (WCAG),
- *Section 508*.

Pravdou je, že všechny metodiky obsahují v základě obdobná pravidla, protože většinou vychází z uznávané metodiky WCAG z dílny konsorcia W3C. Každá si pouze upravila priority či přizpůsobila specifika jednotlivých bodů, některé přidala nebo odebrala. Krátce se nyní podívám na jednotlivé metodiky. Pro osoby se zrakovým postižením v českých podmínkách je nepochybně nejbližší *Blind Friendly Web*, ovšem co do aktuálnosti požadavků na přístupnost ji WCAG 2.0 překoná [\[PLO07\],](#page-61-7) [\[ZDR1\].](#page-63-5)

## 2.4.1 Pravidla pro tvorbu přístupného webu

Česká *Pravidla tvorby přístupného webu<sup>[9](#page-18-0)</sup>* vznikla v roce 2004 na půdě bývalého Ministerstva informatiky ČR především pro účely novely Zákona č. 365/2000 Sb. o informačních systémech veřejné správy, provedenou zákonem č. 81/2006 Sb. Původně vznikla jako *Best Practise*, k přepracování pravidel došlo v rámci výzkumného úkolu projektu vědy a výzkumu vypsaném v roce 2006 Ministerstvem informatiky. Výslednou podobu pravidel ještě ovlivnilo mezirezortní připomínkové řízení, které zaštiťovalo Ministerstvo vnitra ČR. V roce 2008 se ČR vydáním Vyhlášky č. 64/2008 Sb. ze 7. února 2008 definitivně zařadila mezi země, které odstraňují bariéry v přístupu osob s těžkým zdravotním postižením k informacím prezentovaným prostřednictvím internetu [\[BFW1\],](#page-61-6) [\[PP2\].](#page-62-4)

Česká *Pravidla pro tvorbu přístupného webu* jsou rozdělena do šesti základních oblastí a v rámci každé z těchto oblastí jsou definovány konkrétní body. Celkem se jedná o 33 pravidel rozdělených do následujících kapitol [\[ŠPI04\]:](#page-61-4)

<span id="page-18-0"></span><sup>9</sup> http://www.pravidla-pristupnosti.cz/

- 1. Obsah webových stránek je dostupný a čitelný.
- 2. Práci s webovou stránkou řídí uživatel.
- 3. Informace jsou srozumitelné a přehledné.
- 4. Ovládání webu je jasné a pochopitelné.
- 5. Kód je technicky způsobilý a strukturovaný.
- 6. Prohlášení o přístupnosti webových stránek.

### 2.4.2 Blind Friendly Web

Metodika nazvaná *Blind Friendly Web[10](#page-19-0)* vznikla původně v roce 2000 pod hlavičkou Sjednocené organizace nevidomých a slabozrakých ČR<sup>[11](#page-19-1)</sup> (SONS). V současnosti je platná verze 2.3, která vznikla v roce 2005 (vychází tedy ze starší verze WCAG 1.0). Oficiální název metodiky je *Dokumentace zásad přístupnosti webových stránek pro těžce zrakově postižené uživatele*. Metodika je zaměřena především na uživatele se zrakovým postižením.

Jednotlivá pravidla, kterých je v aktuální verzi metodiky celkem 25, jsou dle jejich priority rozdělena do tří základních sekcí:

- **Pravidla s nejvyšší prioritou** sekce obsahuje pravidla, jejichž splnění je bezpodmínečně nutné k tomu, aby byly informace na stránkách dostupné zrakově postiženému návštěvníkovi.
- **Pravidla se střední prioritou** obsahem sekce jsou pravidla, jejichž splnění je nutné k tomu, aby byla orientace zrakově postiženého na stránkách co nejjednodušší.
- **Pravidla s nejnižší prioritou** zahrnuje pravidla, jejichž dodržení ještě více usnadní zrakově postiženým získávání informací z webových stránek.

Součástí metodiky jsou i návody a postupy, jakým způsobem otestovat přístupnost webových stránek a jejich soulad s danými pravidly [\[BFW2\],](#page-61-8) [\[ŠPI04\].](#page-61-4)

<span id="page-19-0"></span><sup>10</sup> http://www.blindfriendly.cz/

<span id="page-19-1"></span><sup>11</sup> http://www.sons.cz/

## 2.4.3 Web Content Accessibility Guidelines (WCAG)

Jednou z aktivit *Iniciativy pro bezbariérový přístup* (WAI<sup>[12](#page-20-0)</sup>) spadající pod mezinárodní konsorcium W3C je i vytváření metodických pravidel přístupnosti webových stránek, konkrétně označovaných jako *Web Content Accessibility Guidelines* (WCAG). Verze WCAG 2.0 získala podobu oficiálního doporučení (Recommendation) organizace W3C na konci roku 2008. Původní verze 1.0 byla platná od roku 1999.

Celá metodika WCAG 2.0 se skládá ze tří klíčových dokumentů:

- **WCAG 2.0**[13](#page-20-1) mimo úvodu a dalších obecnějších informací obsahuje samotná pravidla, která se dále dělí na konkrétní kontrolní kritéria (označovaná jako "Success Criteria").
- **Understanding WCAG 2.0**[14](#page-20-2) obsahuje detailnější informace k jednotlivým pravidlům přístupnosti a popisuje metody, jakým způsobem splnit jednotlivá kontrolní kritéria.
- **Techniques WCAG 2.0**[15](#page-20-3) obsahem jsou konkrétní technologické postupy určené pro splnění jednotlivých kritérií při využití rozličných webových technologií (HTML, CSS, SMIL apod.).

Pravidla přístupnosti v rámci metodiky WCAG 2.0 jsou založena na 4 základních principech:

- **Vnímatelnost.** Informace a součásti uživatelských rozhraní musí být prezentovány tak, aby je uživatelé byli schopni vnímat.
- **Ovladatelnost.** Všechny součásti uživatelského rozhraní a všechny navigační prvky musí být ovladatelné.
- **Srozumitelnost.** Informace a ovládání uživatelského rozhraní musí být srozumitelné.
- **Robustnost.** Obsah musí být dostatečně robustní, aby mohl být spolehlivě

<span id="page-20-0"></span><sup>12</sup> http://www.w3.org/WAI/

<span id="page-20-1"></span><sup>13</sup> http://www.w3.org/TR/WCAG20/

<span id="page-20-2"></span><sup>14</sup> http://www.w3.org/TR/UNDERSTANDING-WCAG20/

<span id="page-20-3"></span><sup>15</sup> http://www.w3.org/TR/WCAG20-TECHS/

interpretován širokou škálou přístupových zařízení včetně asistivních technologií.

V rámci jednotlivých principů jsou následně definována konkrétní kontrolní kritéria, kterých je celkem 13. Stejně jako v případě WCAG 1.0 je jednotlivým kontrolním kritériím přiřazena patřičná priorita:

- **Priorita 1** jsou nezbytná k dosažení minimální úrovně přístupnosti a mohou být adekvátně aplikována na veškerý webový obsah.
- **Priorita 2** dále pomáhají zvýšit přístupnost a mohou být adekvátně aplikována na veškerý webový obsah.
- **Priorita 3** pomáhají dosahovat ještě většího stupně přístupnosti, ale nemusí být nutně aplikována na veškerý webový obsah.

Na základě definovaných priorit může být následně míra splnění jednotlivých bodů metodiky taktéž vyjádřena v následujících třech úrovních:

- **Úroveň A** tímto způsobem mohou být označeny dokumenty, které splňují všechny kontrolní body označené prioritou 1.
- **Úroveň AA** tímto způsobem mohou být označeny dokumenty, které splňují všechny kontrolní body označené prioritou 1 a 2.
- **Úroveň AAA** tímto způsobem mohou být označeny dokumenty, které splňují všechny kontrolní body označené prioritou 1, 2 i 3 [\[PLO07\].](#page-61-7)

## 2.4.4 Section 508

*Section 508[16](#page-21-0)* je "lidový" název pro soubor pravidel *Electronic and Information Technology Accessibility Standards*, který tvoří část 508 zákona *United Statess Rehabilitation Act*. Tato metodika vznikla ve Spojených státech v roce 2000 a stanovuje povinnost bezbariérového poskytování informací federálními orgány. Obsahuje celkem šestnáct pravidel přístupnosti, u kterých je patrná částečná inspirace metodikou WCAG 1.0 [\[ŠPI04\].](#page-61-4)

<span id="page-21-0"></span><sup>16</sup> http://www.section508.gov/

### 2.4.5 Jaká metodika je "ta pravá"

Jedním slovem – žádná. Přes různé přístupy jednotlivých metodik k chápání přístupného webu je nutno říci, že technicky dokonalý web, který je do nejmenších podrobností v souladu s některou z metodik přístupnosti ještě nemusí být přístupný. Stejně tak platí, že web, který ve všech ohledech nevyhovuje některé z metodik přístupnosti, je nepřístupný. V současnosti nelze jen souladem s některou z metodik přístupnosti (a často pouze na základě teoretických znalostí) dosáhnout *reálné* přístupnosti. Je velmi vhodné věnovat pozornost i ostatním aspektům, které přístupnost ovlivňují, včetně zvyklostí handicapovaných uživatelů a možností jejich asistivních technologií [\[ZDR1\].](#page-63-5)

Výběr metodiky, kterou daný web pojme za vlastní, není ale vždy otázkou volby. Na některé poskytovatele informací prostřednictvím webových stránek se mohou vztahovat legislativní požadavky, jejichž nedodržení je považováno za překročení zákona. V České republice jsou to například weby institucí veřejné správy, které od roku 2008 musí vyhovět českým *Pravidlům pro tvorbu přístupného webu*. Obdobou jsou ve Spojených státech federální orgány, které musí poskytovat informace v souladu s doplňkem číslo 508 zákona *Rehabilitation Act* (*Section 508*). Přístupnost informací publikovaných na webu je zakotvena v právních normách i mnoha jiných států.

# **3 Zrakově postižení uživatelé**

Protože cílem práce je analýza nástrojů pro hodnocení přístupnosti z hlediska zrakově handicapovaných uživatelů, je nutné pochopit, koho do této skupiny řadíme, jaké jsou jejich specifické požadavky a problémy při používání webu.

Osoby se zrakovým postižením jsou ve vztahu k používání Internetu často stavěny na první místo a můžeme říct, že někdy až upřednostňováni, i když ve skutečnosti nejsou skupinou nejpočetnější (v ČR je jich zhruba 100 tisíc). Argumenty pro obhájení jejich pozice jsou minimálně dva.

Protože je Internet ze své podstaty především vizuální médium, je zrakové postižení pochopitelně největším handicapem. Takto postižení uživatelé musí překonat největší bariéru, aby mohli web používat, v případě úplné nevidomosti nemohou používat klasické vstupní zařízení, které používá většina zdravých jedinců (např. myš) a už vůbec ne typické výstupní zařízení (monitor).

Osoby se zrakovým postižením mají ve vztahu k Internetu velice schopné zástupce. V mnoha zemích včetně České republiky existují organizace sdružující zrakově postižené a hájící jejich zájmy. U nás je to Sjednocená organizace nevidomých a slabozrakých ČR (SONS), která se svým projektem *Blind Friendly Web* (BFW) snaží propagovat přístupné webové stránky pro zrakově postižené podle vlastní stejnojmenné metodiky.

Přestože je skupina zrakově postižených uživatelů v rámci norem přístupnosti středem pozornosti, není pravdou, že přístupnost je přínosem pouze pro tuto ni [\[ŠPI04\].](#page-61-4)

# *3.1 Kdo je zrakově postižený*

Není možné jednoduše říct, kdo je typický "zrakově postižený uživatel," co dokáže a co ne. Každé takové prohlášení je příliš zobecňující a ve skutečnosti nepravdivé, protože nezohledňuje schopnosti daného jedince, jeho vlastnosti, vlohy, předchozí zkušenosti apod.

### 3.1.1 Uživatel – člověk

To, že má někdo zhoršený zrak nebo nevidí vůbec, neznamená, že nedokáže vykonávat určitou činnost. Jeho handicap spočívá v nutnosti dělat některé věci jinými způsoby než jak je vykonávají ostatní.

*"Zrakově postižení (někdy též ZP) nebo správněji osoby se zrakovým postižením jsou lidé s různými druhy a stupni snížených zrakových schopností. Úžeji se tímto termínem rozumí ti, u nichž poškození zraku nějak ovlivňuje činnosti v běžném životě a u nichž běžná optická korekce nepostačuje. Nezahrnujeme sem tedy např. člověka, který nosí dioptrické brýle a s nimi docela normálně vidí – to znamená, že má zrakovou vadu lehčího stupně a s brýlemi zvládá bez potíží každodenní činnosti. Nemá omezení v přístupu k informacím, v orientaci a samostatném pohybu, v pracovním uplatnění, v sociální oblasti apod."*

Pro zdůraznění rozdílu se též někdy hovoří o *těžce zrakově postižených*. Chápeme jimi skupinu zrakově postižených, kterým vážný funkční důsledek zrakové vady zasahuje do běžného života a běžná brýlová korekce již nepostačuje k plnému ("normálnímu") vidění. Světová zdravotnická organizace definuje 5 kategorií zrakového postižení (1 – střední slabozrakost až 5 – úplná nevidomost), do kterých je možné podle výsledků očního vyšetření zrakově postiženého člověka zařadit.

Dělení pouze podle ostrosti vidění a rozsahu zorného pole není vždy úplně dostačující. Pro objektivnější diagnostiku musíme zkoumat i další zrakové funkce. V prostředí webu je aktuální např. kontrastní citlivost nebo schopnost rozlišovat barvy [\[SON1\].](#page-62-5)

### 3.1.2 Robot

Kromě lidí procházejí webové stránky také roboti.<sup>[17](#page-24-0)</sup> Jsou to speciální webové aplikace nebo programy, které přes jednotlivé hypertextové odkazy prochází webové stránky a vykonávají na nich určitou činnost. Může jít o indexaci nového obsahu (roboti vyhledávačů), sběr e-mailových adres (roboti vytvářející databáze pro rozesílání nevyžádané pošty), vkládání komentářového spamu či třeba kontrola funkčnosti odkazů (roboti sloužící k ladění webů) [\[ADA1\].](#page-61-9)

<span id="page-24-0"></span><sup>17</sup> Někdy též pavouk či anglicky "crawler," "spider."

Roboti patří mezi vůbec nejpostiženější uživatele webu, nerozumí javascriptu, flashovým animacím, neumí rozpoznat, co je na obrázku apod. V dalším textu se jimi nebudu dále zabývat.

## *3.2 Klasifikace uživatelů se zrakovým postižením*

Pod pojmem zrakově postižený uživatel budu chápat osobu spadající do některé z následujících skupin [\[ŠPI04\]:](#page-61-4)

- nevidomí a těžce postižení uživatelé,
- uživatelé s vadou zraku,
- uživatelé se sníženým barvocitem.

## 3.2.1 Nevidomí a těžce postižení uživatelé

Do této skupiny patří jedinci, kteří se na webu na svůj zrak nemohou spolehnout vůbec. I když jim často alespoň nějaký zrak zbývá, není dostatečný k vizuálnímu vnímání informace. Je-li webová stránka vytvořena tak, že je závislá pouze na vizuálním přenosu, tito lidé ji pochopitelně použít nemohou, je pro ně nepřístupná. Přitom platí, že web hraje jako médium přístupu k informacím a způsob komunikace pro tuto skupinu nejvýznamnější roli.

Aby byla webová stránka přístupná pro osoby s těžkým zrakovým postižením za použití specifických vstupních a výstupních zařízení, je třeba dodržet tyto principy (vycházející z metodiky WCAG 2.0) [\[WAM2\]:](#page-62-6)

- **Vnímatelnost**, protože tito lidé nemohou vnímat vizuální informace, tj. grafiku, rozvržení stránky, nebo jiné barevné signály.
- **Ovladatelnost**, protože jsou většinou při ovládání funkcionality webu závislí na použití klávesnice.
- **Srozumitelnost**, protože nejsou schopni porozumět obsahu, který je jim předčítán, ale logicky nedává v linearizované formě smysl, nebo jde o vzájemně nesouvisející text, který není určen k čtení slovo od slova (např. adresy URL).

• **Robustnost**, protože asistivní technologie nejsou vždy schopné spolupracovat s novými technologiemi.

Tito uživatelé používají při přistupování k webu množství specifických technologií, jak vstupních tak výstupních (speciální klávesnice, braillské řádky...). Více informací lze nalézt např. v knize Davida Špinara *Tvoříme přístupné webové stránky*.

## <span id="page-26-0"></span>3.2.2 Uživatelé s vadou zraku

Kvalita vidění se u uživatelů s vadami zraku (v angličtině "low vision") značně liší. Obecně lze říci, že jde o takovou vadu, která nemůže být napravena s pomocí brýlí a tudíž zasahuje do činností běžného života. Obsah webových stránek mohou tito uživatelé vnímat vizuálně, i když s určitým omezením.

Jejich primární potřebou je [\[WAM3\]:](#page-62-8)

• **Vnímatelnost** webu, možnost zvětšit si písmo popř. celý web podle potřeby, nastavit si vlastní barvu textu nebo pozadí. Důležitý je dostatečný kontrast pozadí a popředí. Text prezentovaný prostřednictvím grafiky může být při zvětšení hůře čitelný (rozpixelovaný), proto bychom ho měli používat co nejméně.

Zrakových vad existuje celá řada. Mezi nejčastější patří: degenerace žluté skvrny, glaukom, diabetická retinopatie a katarakta [\[WAM3\],](#page-62-8) [\[SON2\],](#page-62-7) [\[ŠPI04\].](#page-61-4)

### *3.2.2.1 Degenerace žluté skvrny*

Žlutá skvrna (makula) je místo na oční sítnici, kde je největší hustota čípků a tedy i nejostřejší vidění. Obraz, na nějž se člověk dívá zpříma, se promítá právě do tohoto bodu. Nejčastějším důvodem této poruchy je proces stárnutí. Jak může vidět člověk trpící degenerací žluté skvrny je vidět na obrázku [3.1.](#page-27-0)

Rozlišujeme vlhkou (jde o výlevy krve v makule) a suchou (postupné ztenčení kapilár) degeneraci žluté skvrny. Výsledkem je v obou případech prudké zhoršení zraku, nejvíce ovlivněna je právě centrální oblast zorného pole. Text se jeví zubatý, nejasný.

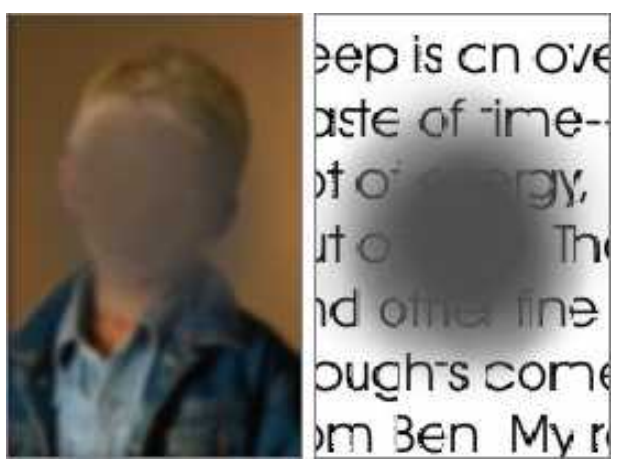

*Obrázek 3.1: Degenerace žluté skvrny [\[WAM3\]](#page-62-8)*

### <span id="page-27-0"></span>*3.2.2.2 Glaukom*

Glaukom (zelený zákal), je většinou způsoben vyšším nitroočním tlakem, který poškozuje oční nerv. Výsledkem je ztráta periferního vidění, zbylá oblast je rozmazaná. Text se čte poměrně těžko, zdá se být vybledlý a rozmazaný. Vidění lze přirovnat k pohledu skrz trubici. Tento stav je vidět na obrázku [3.2.](#page-27-1)

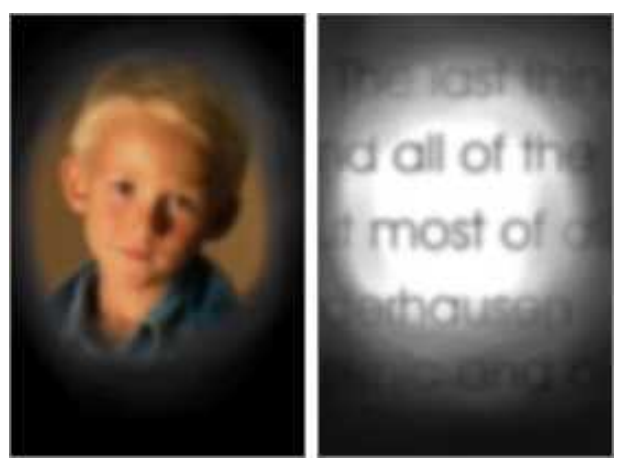

*Obrázek 3.2: Glaukom [\[WAM3\]](#page-62-8)*

### <span id="page-27-1"></span>*3.2.2.3 Diabetická retinopatie*

Jedním z důsledků dlouhodobé cukrovky bývá poškození očních cév, které se projevuje malými výpadky v zorném poli. Některé tvoří neproniknutelnou šmouhu, jiné jsou spíše rozmlžené. Text se jeví rozmazaný a zdeformovaný, viz obrázek [3.3.](#page-28-0)

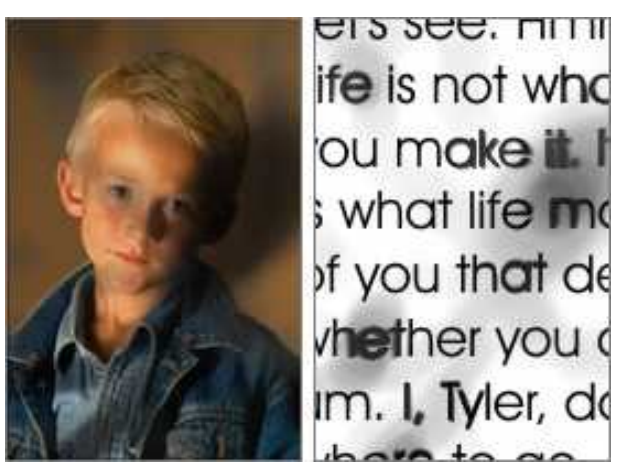

*Obrázek 3.3: Diabetická retinopatie [\[WAM3\]](#page-62-8)*

### <span id="page-28-0"></span>*3.2.2.4 Katarakta*

Katarakta (šedý zákal) je nemoc oka, kdy dojde k zakalení čočky a pacient vidí, jako by se díval přes špinavé okno. Výsledkem je tedy rozmlžení a rozostření pohledu, obzvláště za jasného světla. Stav se zhoršuje s věkem.

Text jakoby splývá se svým podkladem, podstatně se snižuje vnímavost na barvy s nižšími kontrasty (viz obrázek [3.4\)](#page-28-1). Vysoký kontrast je proto pro uživatele v pokročilém stádiu nemoci zásadní.

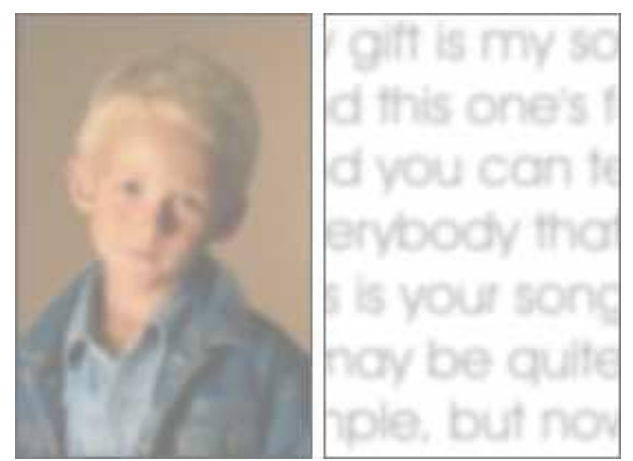

*Obrázek 3.4: Katarakta (šedý zákal) [\[WAM3\]](#page-62-8)*

## <span id="page-28-2"></span><span id="page-28-1"></span>3.2.3 Uživatelé se sníženým barvocitem

Zhoršená schopnost rozlišovat barvy patří rozhodně k těm nejčastějším zrakovým poruchám. Zhruba 10 % lidské populace trpí nějakou formou poruchy barvocitu (barevného vidění, daltonismus), přičemž naprostou většinu (zhruba 95 %) tvoří muži.

Úplná ztráta schopnosti vidět barvy (barvoslepost) je poměrně vzácná, o to častější jsou ale její lehčí formy.

Fyziologický stav správného barevného vidění se nazývá *trichromazie*, tj. stav, kdy jsou v oku tři skupiny sítnicových čípků s pigmenty reagujícími na modrou, zelenou a červenou barvu. Pokud některé čípky chybí, mluvíme o *dichromazii*. Podle toho, kterou z barev není člověk schopen rozeznat (nebo má problémy s jejím rozpoznáním), rozlišujeme dále tyto tři poruchy:

- **Protanopie** (protanomálie) nevidí (vidí hůře) červenou barvu.
- **Deuteranopie** (deuteranomálie) nevidí (vidí hůře) zelenou barvu.
- **Tritanopie** nevidí modrou barvu, tato porucha je nejméně častá.

Pokud někdo nedokáže vnímat ani jednu z barev spektra a vidí tedy v podstatě v odstínech šedi, mluvíme o *monochromazii* nebo *achromazii*.

Na obrázku [3.5](#page-29-0) je vidět, jak přibližně vidí oko s poruchou barvocitu. Protanopie se velmi podobá deuteranopii, každou z těchto poruch trpí přibližně 1 % mužů v populaci. Lehčími poruchami – protanomálií, resp. deuteranomálií – je postiženo 1 % mužů, resp. cca 5 % mužů a 0,4 % žen [\[ZČU1\].](#page-63-6)

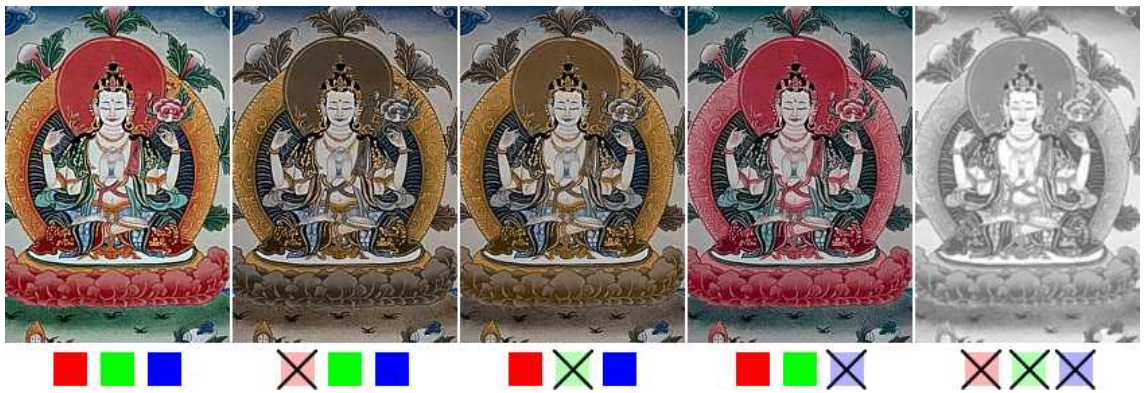

*Obrázek 3.5: Jak vidí oko se sníženým barvocitem, zleva: zdravé oko, protanopie, deuteranopie, tritanopie, achromazie [\[WAM4\]](#page-62-9)*

<span id="page-29-0"></span>Pro skupinu uživatelů se sníženým barvocitem je třeba se na webu vyvarovat používání barev pro sdělování informací. Je potřeba pamatovat na:

• **Vnímatelnost**, protože nelze spolehnout na to, že uživatel dokáže určitou

kombinaci barev odlišit. Žádná informace by tedy neměla být předávána pouze pomocí barev [\[WAM4\],](#page-62-9) [\[ŠPI04\].](#page-61-4)

## *3.3 Přístupy k řešení problémů zrakově postižených*

Na přístupy k řešení problémů zmíněných u každé skupiny zrakově postižených by bylo možné nahlížet ze dvou úhlů pohledu – uživatelského a autorského. Téma práce je zaměřeno na nástroje určené pro tvůrce obsahu webu, a proto se uživatelským přístupem nebudu zabývat. Ve zkratce lze říci, že jejich zásadní problémy by byly minimalizovány, kdyby vývojáři webů svědomitě dodržovali pravidla přístupnosti a dostupné technologie využívaly v souladu s přístupností. Zbývající problémy by pak bylo možné vyřešit za pomoci možností současných prostředků, které zrakově handicapovaní využívají. Záleží samozřejmě také na tom, jak dokáží potenciál svých podpůrných technologií využít.

Dále se tedy budu zabývat výhradně pohledem autorským. Ten zahrnuje přístupy, nástroje a techniky, které jsou určeny těm, kdo webový obsah vytvářejí. Tyto nástroje (metodiky i přístupy) je dále možné rozdělit dle času jejich využití v procesu tvorby webu. Jde buď o použití v průběhu vytváření (vědomě webový obsah přizpůsobujeme dané metodice), nebo po dokončení práce, kdy pomocí nástrojů vyhodnocujeme, zda náš produkt vyhovuje požadavkům zrakově handicapovaných uživatelů. Často se záběr používaných přístupů či nástrojů prolíná do obou sfér.

## 3.3.1 Zásady pro tvorbu přístupného webu

Neznalost základních pravidel a zásad tvorby přístupného webu je jedním z klíčových problémů. Dalším předpokladem k efektivnímu využívání prostředků k tvorbě bezbariérových webových stránek je samozřejmě znalost specifických potřeb handicapovaných uživatelů.

Metodiky upravující zásady tvorby přístupného webu byly popsány v odstavci [2.4.](#page-17-0) Připomínám, že po technické stránce dokonalý web, který stoprocentně vyhovuje některé metodice, nemusí být bezpodmínečně přístupný. Stejně tak platí, že web, který metodice nevyhovuje, není zcela nepřístupný. Je tedy třeba mít na paměti reálnou přístupnost pro uživatele, a ne jen teoretickou.

## 3.3.2 Simulace handicapů

Na rozdíl od jasných pokynů, jak správně psát a strukturovat dokument na webu, je problém přístupu uživatelů s různými handicapy k informacím na webu značně složitější. Není možné stanovit, kdo je typicky zrakově postižený uživatel, naopak je možné říci, že typický uživatel neexistuje. Z toho vyplývá, že nelze ani říct, jaké jsou jeho specifické potřeby, na které by měl autor webu dbát.

Autor se dostává do situace, kdy v podstatě nemá šanci objektivně otestovat, zda-li je jeho produkt přístupný pro všechny bez rozdílu, zda-li bude použitelný nevidomými, jestli bude text čitelný pro uživatele s vadami zraku nebo sníženým barvocitem apod. Optimálnímu stavu je však možné se alespoň přiblížit, využijeme-li podpůrných prostředků, které jsou autorům webu k dispozici.

## *3.4 Technologická podpora řešení*

Autoři webu používají v zásadě dva druhy nástrojů – autorské, pomocí nichž obsah webu tvoří, a hodnotící, které pomáhají se zhodnocením přístupnosti. Hodnocení přístupnosti může probíhat až po dokončení samotné tvorby, ale také v jejím průběhu.

## 3.4.1 Autorské nástroje

Autorské nástroje zahrnují software a služby, které lidé používají k vytváření webových stránek, obecně obsahu webu. Pojem *obsah webu* se vztahuje na informace obsažené ve webových stránkách a aplikacích. Informací se myslí text, obrázky, zvuky, video apod.

Do této skupiny můžeme zařadit:

- Nástroje určené primárně pro tvorbu webového obsahu, např. WYSIWYG<sup>[18](#page-31-0)</sup> HTML a XML editory.
- Nástroje s možností ukládání dokumentů do webového formátu, jako např. textové procesory nebo DTP<sup>[19](#page-31-1)</sup> programy.

<span id="page-31-0"></span><sup>18</sup> What-you-see-is-what-you-get.

<span id="page-31-1"></span><sup>19</sup> Desktop Publishing.

- Nástroje, které transformují obsah do webového formátu, např. filtry pro převod formátů pro publikování (DTP) do HTML.
- Nástroje produkující multimédia se záměrem použití na webu, např. programy pro střih a úpravu videa.
- Nástroje pro publikování a správu webů včetně CMS<sup>[20](#page-32-0)</sup> systémů, nástroje automaticky generující webové stránky z databází a další.
- Nástroje pro správu rozvržení webových stránek (layoutu)  $CSS^{21}$  $CSS^{21}$  $CSS^{21}$  formátovací nástroje.
- Weby, kde je uživateli povoleno přispívat k obsahu blogy, wiki, diskuzní servery, weby sociálních sítí atd.

Skupina WAI vyvíjí mimo jiné i *Authoring Tool Accessibility Guidelines* (ATAG) adresované právě těmto nástrojům V těchto směrnicích je definováno, jak by měly autorské nástroje podpořit své uživatele ve vytváření obsahu, který je přístupný a vyhovuje standardům. Rovněž vysvětlují, jak učinit autorské nástroje bezbariérové, aby je mohli použít také lidé s handicapem [\[WAI3\].](#page-62-10)

Obzvláště v dnešní době, kdy je web vysoce interaktivní, jsou standardy pro autorské nástroje důležité. Webový obsah (komentáře k článkům, diskuze, blogy) je mnohdy tvořen laickými uživateli za pomoci WYSIWYG editorů nebo nástrojů přímo na webu, které jim umožňují zaznamenat obsah v bohatší podobě. Znalost přístupnosti běžných uživatelů je ale prakticky nulová a proto je nutné přesunout zodpovědnost za přístupnost od uživatelů na autorské nástroje.

## 3.4.2 Nástroje pro zhodnocení přístupnosti

Znalost a respektování některé z metodik ani samotné autorské nástroje nám přístupnost webového obsahu nezaručí. Je potřeba respektovat potřeby specifických uživatelů a právě k tomu nám poslouží evaluační nástroje.

Kontrola přístupnosti webu požaduje kromě nástrojů k zhodnocení bezbariérovosti

<span id="page-32-0"></span><sup>20</sup> Content Management System.

<span id="page-32-1"></span><sup>21</sup> Cascading Style Sheets.

samozřejmě také lidský posudek. Musíme pamatovat, že automatická kontrola pomocí nástrojů může vyhodnotit přístupnost jako celek jen částečně. Jediný klíč k opravdové bezbariérovosti spočívá v porozumění specifickým potřebám handicapovaných uživatelů.

## <span id="page-33-0"></span>3.4.3 Klasifikace nástrojů pro zhodnocení přístupnosti

Existuje mnoho různých typů evaluačních nástrojů, které mohou být použity pro hodnocení webového obsahu z hlediska přístupnosti. Nyní se podíváme na jejich možné dělení a způsoby použití.

### *3.4.3.1 Použité standardy a metodiky*

Jeden z hlavních předpokladů pro porozumění prostředkům pro hodnocení přístupnosti leží v pochopení standardů, pro které byl daný nástroj vytvořen. Při rozhodování, který nástroj je pro nás optimální, je nutné zvážit, na jaké standardy se jednotlivé nástroje odkazují.

O metodikách byla byla řeč v odstavci [2.4.](#page-17-0) Většina nástrojů umožňuje validovat přístupnost oproti mezinárodním standardům WCAG (obou verzí) nebo *Section 508*. Vybereme-li si některou z metodik s českým původem, musíme si vystačit s manuální kontrolou.

## *3.4.3.2 Komerční a bezplatné nástroje*

Velmi důležitým hlediskem při klasifikaci evaluačních nástrojů je jejich cena. Na webu je k dispozici mnoho nástrojů, jejich použití je zdarma. Můžeme se ale dostat do situace, kdy shledáme, že komerční nástroje dokáží lépe uspokojit naše specifické požadavky a že mají vlastnosti, které jsou pro nás přidanou hodnotou.

Pokud rozhodnutí padne na komerční řešení, je dobré zvážit:

• Kdo bude nástroj používat – užitek z nástroje a s tím asociované náklady závisí na znalostech osoby, která nástroj dostane do rukou. Nástroje dostupné zdarma často předpokládají vyšší stupeň porozumění a nevěnují se tolik "vzdělávání" svých uživatelů.

- Velikost webu, který bude vyšetřován komerční nástroje často umožňují automaticky procházet a hodnotit více stránek, které jsou propojené odkazy. Možnost prověřit pouze jednu stránku naráz je jedním z nedostatků většiny nástrojů dostupných zdarma.
- Informace, které máme získat placené nástroje poskytují obvykle mnohem detailnější výstupy.

### *3.4.3.3 Způsob použití*

Dalším rozdílem mezi nástroji je způsob použití, pro který jsou určeny. Některé jsou prostřednictvím webového formuláře schopny snadno a rychle zhodnotit obsah zadané webové stránky bez nutnosti stahování nebo instalování. Druhou možností jsou nástroje vytvořené jako doplňky prohlížečů nebo autorských nástrojů. Poslední skupinu tvoří programy, které vyžadují instalaci obdobně jako jiný software.

### **On-line nástroje**

On-line služeb k prověření přístupnosti existuje celá řada a použití mnoha z nich je zdarma. Fungují na principu zadání adresy URL testované stránky do formuláře, nastavení možností, jak stránku zhodnotit a odesláním formuláře. Liší se funkcionalitou, možným nastavením i podrobností výstupu.

### **Doplňky do prohlížečů**

Dostupných je také několik nástrojů, které byly vytvořeny jako rozšíření do majoritních webových prohlížečů (Internet Explorer, Mozilla Firefox, Opera). Po jejich stažení a instalaci se obvykle objeví jako další lišta v prohlížeči. Nabízejí mnoho užitečných funkcí, které pomohou v uživatelském testování přístupnosti právě zobrazené stránky v prohlížeči.

### **Nástroje vyžadující instalaci**

Většina evaluačních nástrojů nabízejících širší funkcionalitou vyžaduje instalaci na pevný disk nebo server. Takovéto nástroje jsou obzvláště vhodné, pokud se pracuje na rozsáhlých webových aplikacích nebo komplexních webech.

### *3.4.3.4 Rozsah kontroly*

Na evaluační nástroje můžeme nahlížet také z pohledu rozsahu, jinak řečeno, co všechno umožňují prověřit. Jsou nástroje, které dovolují zhodnotit pouze jednu jedinou stránku naráz a kontrolují pouze několik málo aspektů přístupnosti. Jiné nástroje se specializují jen na jeden konkrétní element přístupnosti webové stránky. Poslední skupinu tvoří nástroje zaměřené na rozličné detaily a jsou schopné prověřit rozlehlé weby a na nich zkontrolovat množství různých nedostatků.

### **Jednostránkové nástroje**

Nástroje hodnotící pouze jednu webovou stránku jsou často dostupné zdarma on-line nebo prostřednictvím rozšíření prohlížeče (která ale pouze zprostředkovávají komunikaci s on-line nástroji). Jejich funkcionalita je omezena na hodnocení webového obsahu, který se nachází na jedné webové stránce jednoznačně určené adresou URL.

### **Specifické nástroje**

Mnoho nástrojů se specializuje na jeden konkrétní prvek přístupnosti. Mohou například demonstrovat, jak se stránka jeví někomu, kdo je nevidomý (tj. jak ji přečte hlasová čtečka), trpí jinou zrakovou vadou nebo je barvoslepý. Tyto nástroje nalezneme jak online, dále jako doplňky prohlížečů, tak i jako samostatné programy spouštěné z lokálního počítače.

### **Komplexní nástroje**

Komplexní evaluační prostředky, které obvykle vyžadují instalaci, dokáží automaticky procházet jednotlivé stránky rozlehlé web site a kontrolovat případné chyby různých druhů. Nástroje s touto funkcionalitou jsou primárně určeny pro velké organizace s vysokým počtem vývojářů a specifickými požadavky. Jde o komerční software.

### *3.4.3.5 Zhodnocení bez nebo včetně opravy*

Nástroje můžeme podle funkcionality rozdělit také na dvě skupiny: jedna provádí pouze zhodnocení, druhá nabízí mimo to i možnost automatické opravy. Je to vcelku běžná vlastnost komerčních produktů, které často vynakládají určitý čas na vzdělávání uživatele a provádějí ho jak procesem hodnocení, tak procesem případné následné opravy.

### *3.4.3.6 Typy reportů*

Každý hodnotící nástroj generuje na základě analýzy webové stránky různé druhy hlášení. Podle směrnic WCAG by měly všechny nástroje na webové stránce hledat jak na první pohled zřejmé chyby (chybějící atribut "alt"), tak nedostatky, na které je třeba upozornit (tzv. "user/manual checks"). Nicméně krom těchto dvou požadavků se styly hlášení hodnotících nástrojů značně rozcházejí. Podle znalosti standardů přístupnosti uživatele nástroje si může každý mezi prostředky vybrat pro něj ten pravý.

### **Textový výstup**

Textové styly reportů přístupnosti jsou mezi nástroji nejběžnější. Výstupem je seznam výskytů nalezených chyb a daných pravidel metodik, podle kterých k chybě došlo. Některé z nástrojů zobrazují také výňatek zdrojového kódu, kde se chyba nachází.

### **Grafický výstup**

Tento typ výstupního hlášení pomocí grafických ikon zvýrazňuje prohřešky v přístupnosti a sporná místa doporučená k uživatelské kontrole na dané webové stránce. Všechny ikony jsou integrovány přímo do grafického rozhraní webové stránky v blízkosti místa, kde k chybě došlo (mohou být doplněny o krátký popis problému). Hlášení o chybách je mnohem snáze a rychleji pochopitelné než v případě prostého textu.

### **EARL report**

Report v jazyce  $\text{EARL}^{22}$  $\text{EARL}^{22}$  $\text{EARL}^{22}$  je strojem čitelný výstup hodnocení přístupnosti webové stránky. Další funkcí tohoto jazyka je zvýraznění nedostatků přístupnosti přímo v těle reportu, automatické vkládání data provádění kontroly a uvedení všech "user checks," které by měly být provedeny lidmi. EARL reporty jsou snahou W3C o standardizaci výstupů hodnocení přístupnosti a pomáhají uživatelům porovnat efektivitu jednotlivých nástrojů.

## 3.4.4 Výběr vhodného nástroje

Výběr vhodného nástroje je závislý na potřebách konkrétního autora webového obsahu

<span id="page-36-0"></span><sup>22</sup> Evaluation and Reporting Language.

– web designera, vývojáře/programátora, hodnotitele celého projektu. Stejně jako různé skupiny uživatelů se specifickým postižením používají právě pro ně vhodné nástroje, aby se dostali k webovému obsahu, pro různé skupiny tvůrců webu jsou vyhovující stejně různorodé nástroje, jak přístupnost ověřit.

Nástroje se liší širokou paletou aspektů, nabízejí různé typy výstupů, dodatečných funkcí atd. Jaký nástroj vybrat je otázkou znalostí a specifik lidí jednotlivých profesí, kteří se podílejí na procesu tvorby webu.

Pro tvůrce webu jsou nástroje určené k hodnocení přístupnosti webového obsahu krokem správným směrem k reálné přístupnosti pro uživatele. Nicméně, jak už bylo několikrát zmíněno, je důležité si uvědomit, že pouhou kontrolou pomocí těchto prostředků nelze považovat přístupnost za vyřešenou. Autoři webu, kteří znají současné metodiky, vědí, jak je správně aplikovat při práci, rozumí asistivním technologiím a chápou specifické potřeby handicapovaných uživatelů, mají v procesu tvorby přístupného webu mnohem větší význam než kterýkoliv nástroj [\[WAM5\].](#page-63-7)

## **4 Analýza nástrojů**

Po popisu skupin zrakově postižených uživatelů, jejich potřeb v přistupování k webu a přístupů k řešení základních problémů se dostáváme k třetí části – analýze nástrojů. Tato část práce je praktickým rozborem vybraného vzorku dostupných prostředků, které podávají pomocnou ruku tvůrcům webového obsahu při hodnocení přístupnosti z pohledu slabozrakých a nevidomých.

## *4.1 Metodika*

## 4.1.1 Dostupné nástroje

Zdrojů evaluačních nástrojů lze na webu najít celou řadu, což poukazuje na to, že problematika je stále aktuální.

Na webu *Iniciativy pro bezbariérový přístup* (WAI) je v současnosti k dispozici seznam zhruba 120ti nástrojů<sup>[23](#page-38-0)</sup> k hodnocení přístupnosti včetně možnosti vyhledávání podle zadaných kritérií. Ačkoliv se stránka jmenuje *Complete List of Web Accessibility Evaluation Tools*, je třeba brát tento výčet s rezervou. Poslední aktualizace proběhla v březnu roku 2006, a tak není problém narazit na odkaz na nástroj, jehož vývoj byl dávno zastaven. Výhodou je, že u každého nástroje najdeme krátký popis, jazyk nástroje, způsob použití, typ licence a další základní charakteristiky.

Dalším dobrým zdrojem je článek o hodnotících nástrojích $24$  na informačně velmi hodnotném webu organizace *Web Accessibility In Mind* (WebAIM). Seznam nástrojů trpí podobným nedostatkem jako v případě soupisu poskytovaného WAI – neaktuálnost.

Mezi další možnosti, kde nástroje najít, patří např. stránka *Userfocus Web Accessibility Tools*[25](#page-38-2) (aktuální stručný seznam užitečnějších prostředků), web *Accessify*[26](#page-38-3) (sada on-line javascriptových nástrojů různého zaměření) nebo přímo *Web Accessibility Tools Consortium* (WAT-C)<sup>[27](#page-38-4)</sup> sdružující několik organizací ze Spojených států, Spojeného

<span id="page-38-0"></span><sup>23</sup> http://www.w3.org/WAI/ER/tools/complete

<span id="page-38-1"></span><sup>24</sup> http://www.webaim.org/articles/tools/#list

<span id="page-38-2"></span><sup>25</sup> http://www.userfocus.co.uk/resources/accesstools.html

<span id="page-38-3"></span><sup>26</sup> http://www.accessify.com/tools-and-wizards/

<span id="page-38-4"></span><sup>27</sup> http://www.wat-c.org/

království, Japonska a Austrálie, které ale přes svůj působivý název vyvíjí pouze několik málo nástrojů. Nástroje je samozřejmě možné najít i pomocí vyhledávačů zadáním vhodného dotazu (např. "web accessibility tool").

Žádný z uvedených zdrojů neposkytuje kompletní výčet dostupných nástrojů, některé prostředky je možné najít ve více seznamech, některé (např. české) nikde, jindy narážíme na zastaralost informací. Jako vždy je vhodné dívat se na věc z více úhlů a zdroje kombinovat, popř. dohledávat nástroje, které se přesunuly na jinou adresu, podle jména.

### *4.1.1.1 Nástroje související se vadami zraku*

Stejně jako byly rozděleny osoby se zrakovým postižení do tří skupin podle závažnosti jejich handicapu, lze také nástroje pro hodnocení přiřadit podle zaměření k dané oblasti:

- **Nástroje zaměřené na nevidomé** simulátory hlasových čteček, textových prohlížečů, prověření čitelnosti textového obsahu.
- **Nástroje zaměřené na slabozraké a barvoslepé** simulují vidění obrazovky uživateli s vadami zraku nebo poruchou barvocitu, pomáhají s výběrem barev, analyzují kontrast popředí/pozadí apod.

Jiné dělení je možné podle kritérií popsaných v odstavci [3.4.3 .](#page-33-0) Rozlišujeme například:

- On-line nástroje, rozšíření do prohlížečů, software spouštěný z lokálního počítače.
- Metodiku použitou k hodnocení.
- Šíře záběru funkcionality nástroje (specifický nebo komplexní nástroj).
- Možnosti generování reportů.

Některé z těchto členění nelze samozřejmě aplikovat na všechny nástroje (softwarové lupy nebo simulátory barvosleposti např. negenerují reporty).

## 4.1.2 Výběr nástrojů

Z důvodu srovnatelnosti výsledků analýzy a složitosti problematiky není možné zaměřit

se na všechny oblasti testování z hlediska odlišných skupin osob se zrakovým postižením. Vlastní analýza bude tedy zaměřena pouze na nástroje související se simulací zrakových vad a barvosleposti. Některé nástroje nabízejí komplexní funkcionalitu zahrnující např. i testování z hlediska nevidomých, jiné umí simulovat jen poruchy barvocitu. Přes veškerou snahu je tedy nelehké zhodnotit nástroje zcela objektivně.

V dostupných zdrojích byly nalezeny tyto nástroje (pro přehlednost uvedeny dle způsobu použití):

- **On-line:**
	- *Colour Blindness Simulator,*
	- *Colorblind Web Page Filter,*
	- *Vischeck.*
- **Off-line (programy spouštěné z lokálního počítače):**
	- *ColorDoctor,*
	- *EveryEye,*
	- *Visual Impairment Simulator,*
	- *aDesigner.*

*Poznámka:* Všechny off-line nástroje jsou dostupné pouze pro Microsoft Windows, jediný *Colour Contrast Analyser* je v beta verzi ke stažení také pro Mac OS X. U online nástrojů problém s kompatibilitou na různých platformách a operačních systémech odpadá (alespoň pokud tvůrci dodržely podstatu webu a vytvořili nástroje přístupné).

## 4.1.3 Způsob hodnocení

Výše vybrané nástroje se v některých ohledech liší, i když jsou zaměřeny na stejnou oblast. Nabízí lehce odlišnou funkcionalitu, různé možnosti nastavení atd. Dále není zcela objektivní srovnávat on-line a off-line nástroje.

### *4.1.3.1 Kritéria hodnocení*

Každý nástroj bude podroben testu a ohodnocen podle následujících kritérií.

### **Způsob použití**

Způsob použití slouží spíše jako třídící kritérium. Výstup některých testů by však neměl být na způsobu použití závislý, proto nebudou on-line a off-line nástroje striktně odděleny.

On-line nástroje jsou samozřejmě pohodlnější z hlediska dostupnosti přes webový prohlížeč, někdy ale přístup k Internetu nemáme a prostředky použít nelze. Omezeni můžeme být také přenosovou rychlostí linky apod.

Hlavní omezení off-line nástrojů spočívá v závislosti na operačním systému Microsoft Windows. Dostaneme-li se do prostředí, kde tento operační systém k dispozici není, nemáme jinou šanci, než použít webové nástroje.

Nelze tedy jednoznačně říct, jestli jsou lepší ty nebo ty nástroje. Záleží na konkrétní situaci a okolnostech. Způsob použití bude tedy spíše třídícím kritériem, ke kterému bude přihlédnuto při hodnocení schopností daných prostředků.

### **Funkcionalita**

Funkcionalita je jedním z hlavních bodů analýzy. Zaměřím se na to, co programy anebo on-line nástroje dovedou:

- Simulovat základní **poruchy vnímání barev** (protanopie, deuteranopie, tritanopie – popsány v odstavci [3.2.3 \)](#page-28-2).
- Simulovat nejčastější **zrakové vady** (např. degenerace žluté skvrny, glaukom, diabetická retinopatie, katarakta – popsány v odstavci [3.2.2 \)](#page-26-0).

Jiný pohled na funkcionalitu spočívá v možnosti zvolení objektu ke zpracování, tím mám na mysli:

- **Obrázek**, který je možný odeslat ke zpracování na server nebo ho načíst a zpracovat v programu.
- **Okno popř. celá obrazovka operačního systému** nebo **webová stránka** pro

on-line nástroje, kterou je možné "přebarvit" do vidění zrakově postiženého nebo aplikovat některou z poruch zraku.

Pokud některý z prostředků neumožňuje provádět tyto typy operací, bude to považováno za nedostatek.

### **Možnosti nastavení**

Poruchy barvocitu nebo jednotlivé zrakové vady nemají samozřejmě jen svou jedinou podobu. Nástroje by měly umožnit nastavit pokročilost stavu nemoci, která může odpovídat například věku uživatele.

### **Kvalita simulace**

Každý jednotlivý nástroj, ať už dostupný on-line nebo off-line, používá vlastní algoritmus, který vytváří výsledný obraz. Dá se předpokládat, že pokud všechny nástroje simulují stejnou zrakovou vadu, měly by se jejich výstupy přinejmenším podobat.

Pokud tedy jeden z prostředků poskytne naprosto vybočující výsledek, měli bychom být na pozoru.

#### **Cena**

Jakožto kritérium hodnocení je na místě určitě použít i ekonomického hlediska. Programy *EveryEye* a *aDesigner* byly v minulosti dostupné s určitým omezením, nicméně nyní jsou všechny zvolené nástroje dostupné zdarma a v plné verzi. Cena proto mezi kritérii hodnocení nebude uváděna.

### *4.1.3.2 Postup hodnocení*

Pro posouzení jednotlivých kritérií jsem vybral dva vstupní obrázky a jeden web.

Obrázky poslouží jako podklad pro hodnocení funkcionality nástrojů, které nepodporují testy webových stránek a také pro porovnání kvality výstupu. Testované obrázky (obr. [4.1](#page-43-1) – ovoce a zelenina a obr. [4.2](#page-43-0) – jednoduchý test pro odhalení barvosleposti) jsem zvolil kvůli hlavně na základě barevnosti.

#### Analýza nástrojů

#### **Testované obrázky**

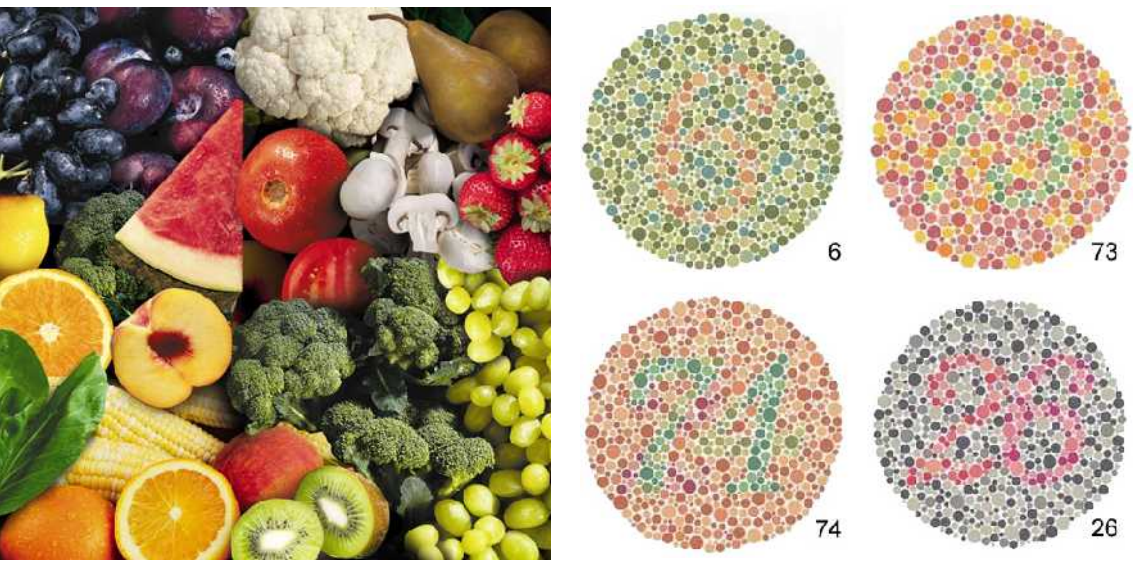

<span id="page-43-1"></span><span id="page-43-0"></span>*Obrázek 4.1: Ovoce a zelenina Obrázek 4.2: Test schopnosti rozlišovat barvy*

Mezi hodnocené webové stránky byla vybrána z hlediska přístupnosti velmi zdařilá prezentace obce Třebihošť (obrázek [4.3\)](#page-44-0), která se snaží reflektovat pravidla přístupnosti, použitelnosti a bezbariérovosti, jak uvádí v sekci *Prohlášení o přístupnosti*.

Všechny nástroje budou podrobeny testu jak "obrázkovému," tak "webovému," pokud ho podporují. Ne všechny výstupní obrazy budou v práci z důvodu velkého rozsahu prezentovány. Posouzení zrakových vad (glaukom, katrakta aj.) bude probíhat primárně na webových stránkách. Součástí testů bude i možnost konfigurace nástroje, pokud je nějaká k dispozici. Po zhodnocení všech nástrojů bude porovnána kvalita výstupu jednotlivých prostředků.

Ke každému nástroji budou uvedeny jeho hlavní výhody a nedostatky, které nelze přiřadit k žádnému kritériu hodnocení a případné další poznámky.

### **Testovaný web**

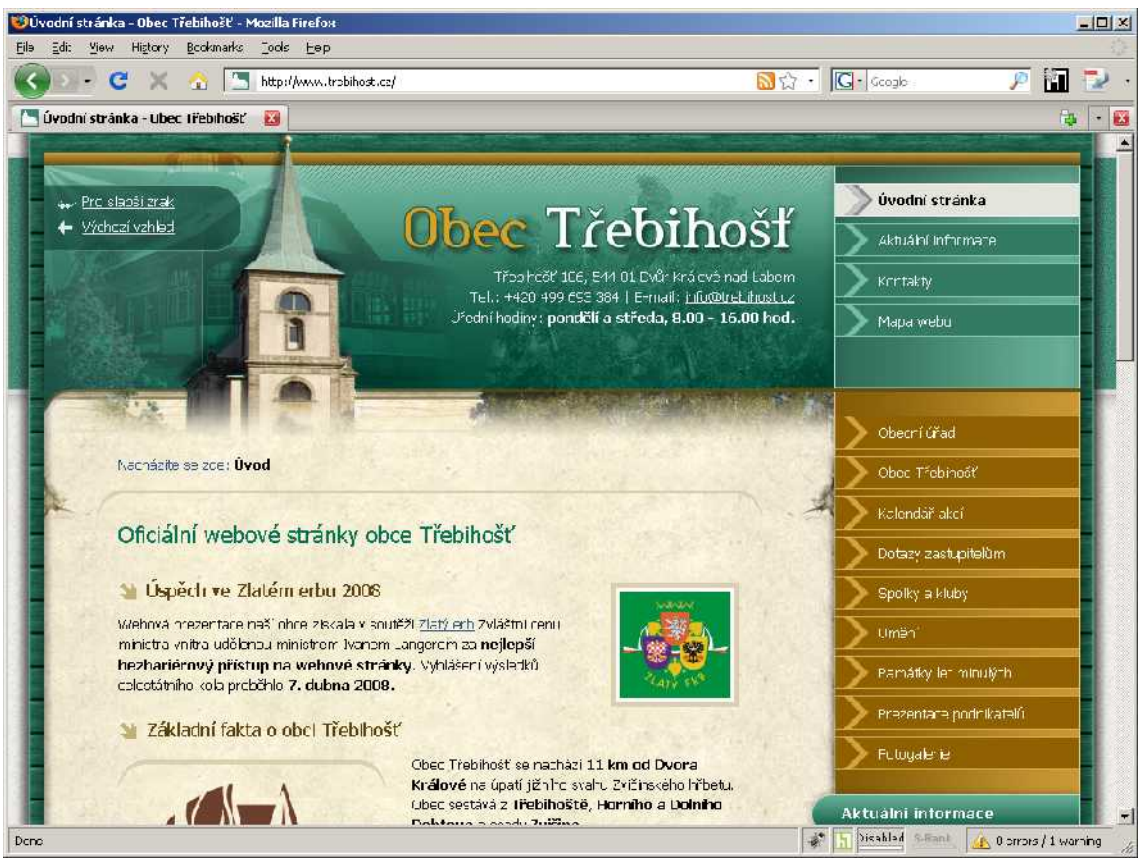

*Obrázek 4.3: Oficiální webové stránky obce Třebihošť (http://www.trebihost.cz/)*

## <span id="page-44-0"></span>4.1.4 Interpretace výsledků

Výsledky hodnocení zachycené v tabulce poskytnou jasný přehled funkcionality a možností jednotlivých nástrojů. Bude možné se na dívat jak z pohledu konkrétního nástroje, tak z pohledu určité funkce, kterou sledujeme.

Každý nástroj bude hodnocen nejprve zvlášť. Výsledky těchto dílčích testů lze použít i samostatně. Obecně je ale významnější až celkový přehled, ze kterého bude patrné, který nástroj nabízí nejvíc a který může tvůrcům webu nejlépe zhodnotit jejich dílo.

## *4.2 Hodnocení nástrojů*

## 4.2.1 On-line nástroje

### *4.2.1.1 Colour Blindness Simulator*

### **Popis**

Nástroj umožňující zpracovat obrázek nahraný z lokálního počítače do tří typů barvosleposti.

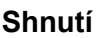

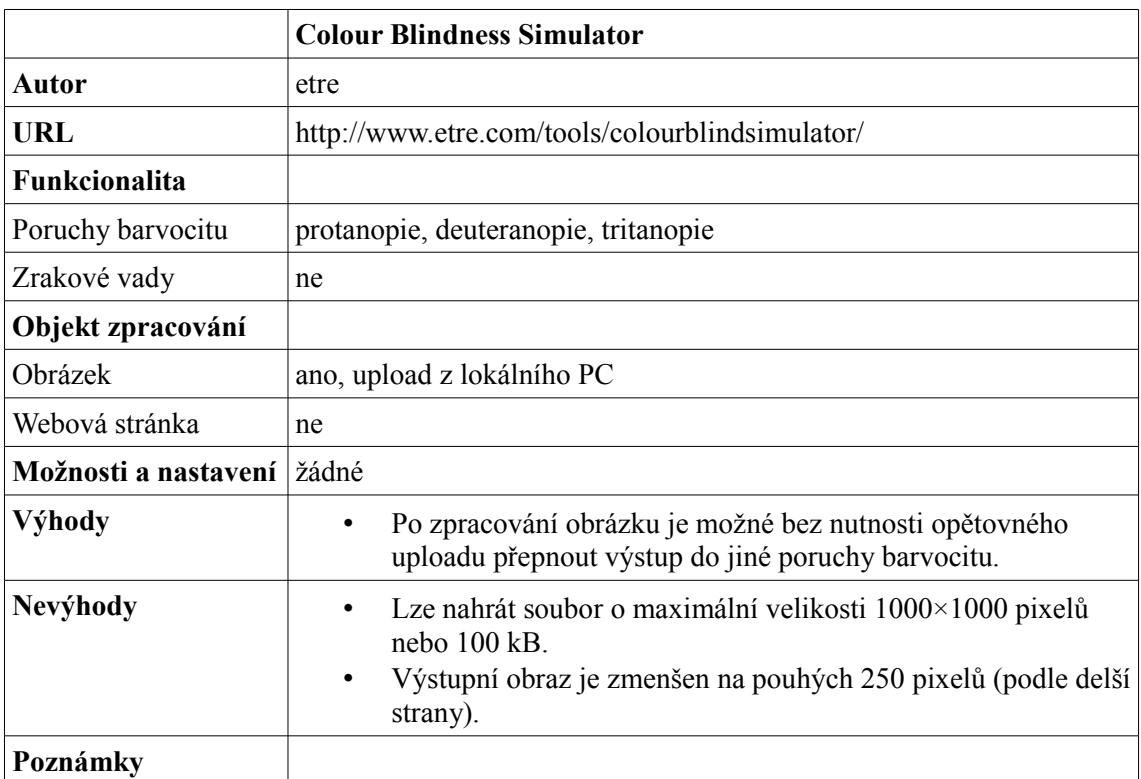

### **Hodnocení**

*Colour Blindness Simulator* nabízí sice simulaci všech tří typů barvosleposti, ale kvůli omezené velikosti vstupního souboru (100 kB) a ještě menšímu výstupu není reálně příliš použitelný.

### *4.2.1.2 Colorblind Web Page Filter*

### **Popis**

*Colorblind Web Page Filter*, jak sám název napovídá, je určený k aplikování barevného filtru na webovou stránku, která se nachází na zadané adrese. Nástroj lze pochopitelně použít i na samostatné obrázky, které jsou v prostředí WWW také identifikovány pomocí jedinečné URL. Web obce Třebihošť v módu tritanopie si můžeme prohlédnout na obrázku [4.4.](#page-46-0)

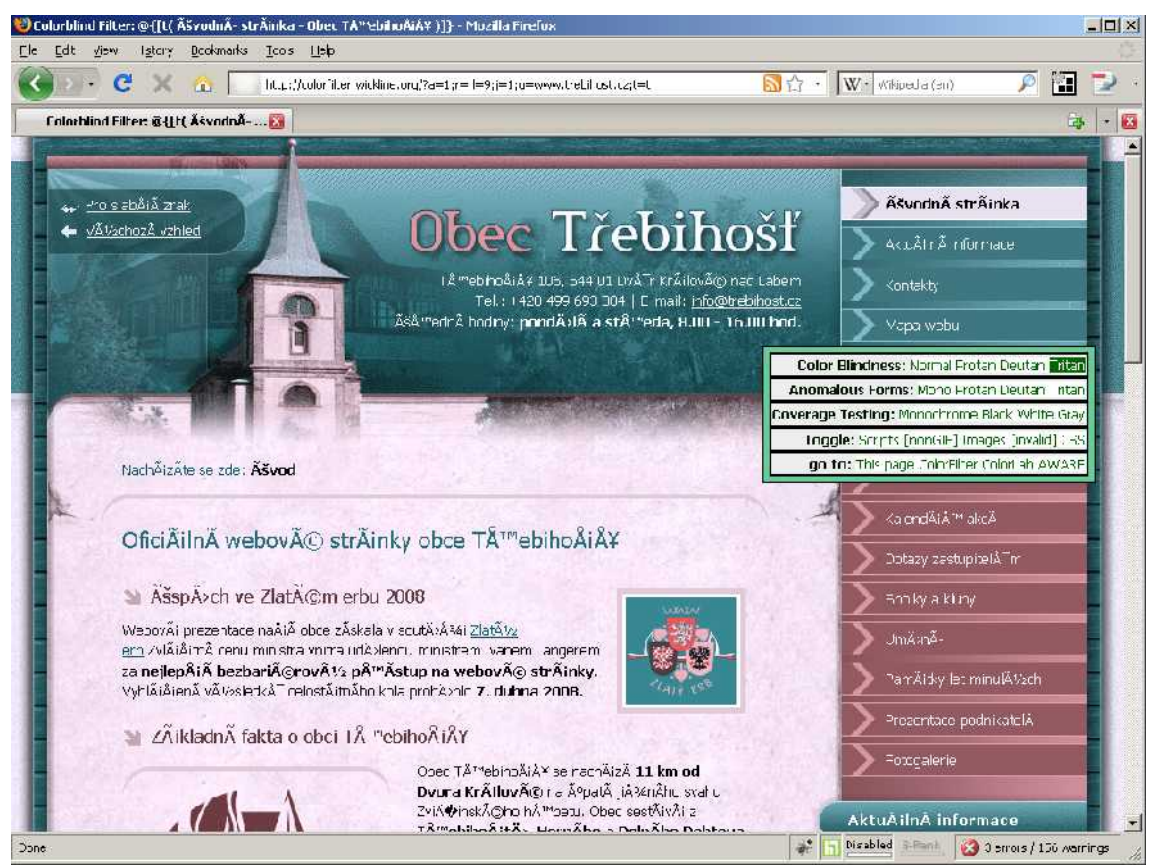

*Obrázek 4.4: Web obce Třebihošť – tritanopie v podání ColorBlind Web Page Filteru*

#### <span id="page-46-0"></span>**Shnutí**

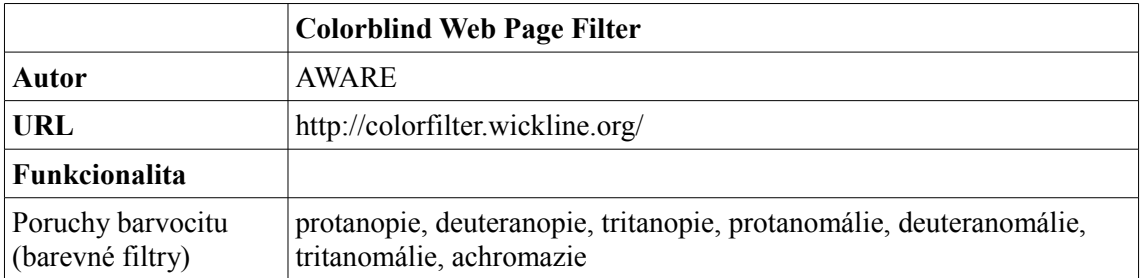

### Analýza nástrojů

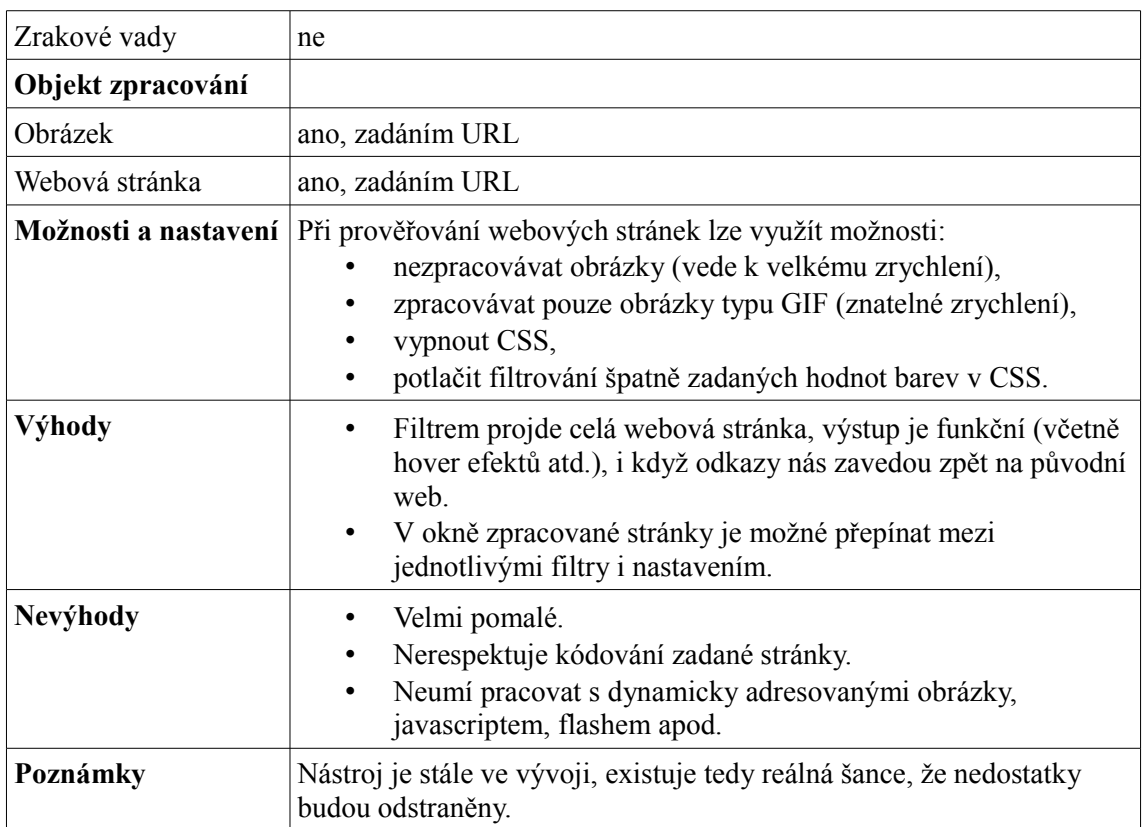

### **Hodnocení**

*Colorblind Web Page Filter* nabízí velmi slušnou funkcionalitu (i když pouze pro simulace poruch barvocitu). Je škoda, že si neporadí se současnými technologiemi a weby, které je využívají, jsou na výstupu zobrazeny bez nich.

### *4.2.1.3 Vischeck*

#### **Popis**

*Vischeck* nabízí jak zpracování obrázků z lokálního PC, tak i celé webové stránky. Nástroj je stále ve fázi vývoje a s mnohými webovými stránkami, které využívají moderní technologie, si vůbec neporadí. K dispozici je také plug-in do Adobe Photoshopu a jiných kompatibilních programů – např. Adobe Fireworks (viz obrázek [4.5\)](#page-48-0).

#### **Shnutí**

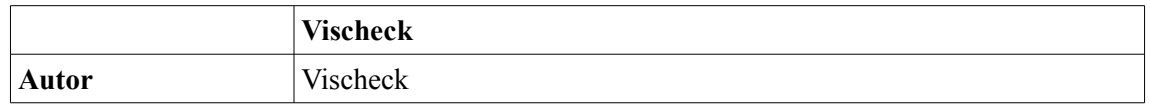

### Analýza nástrojů

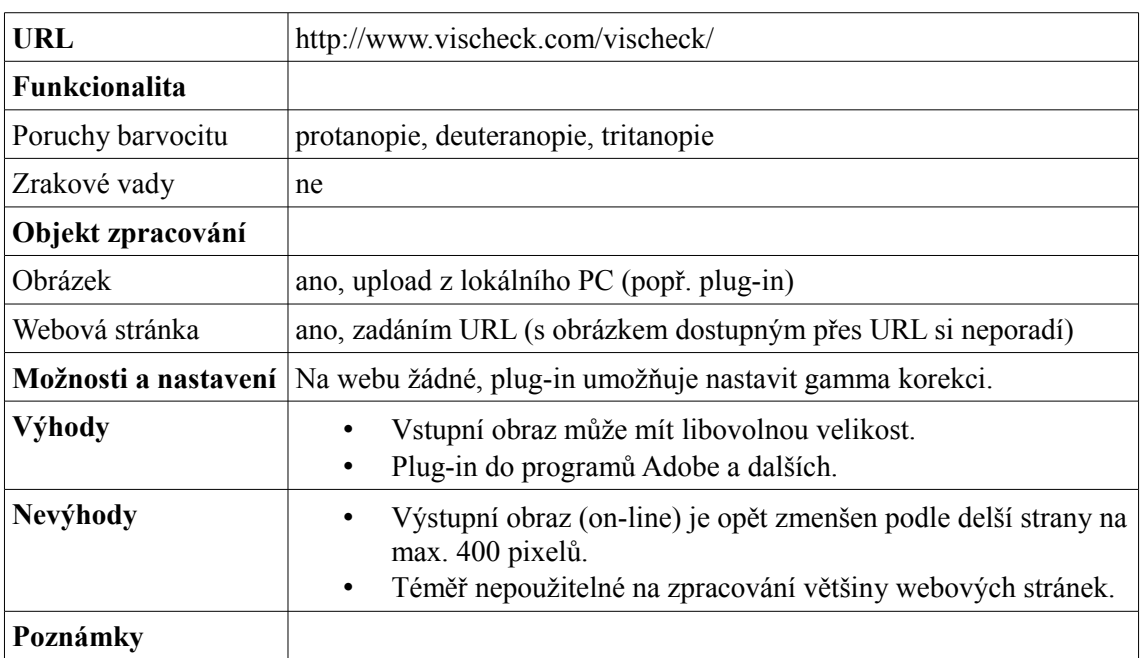

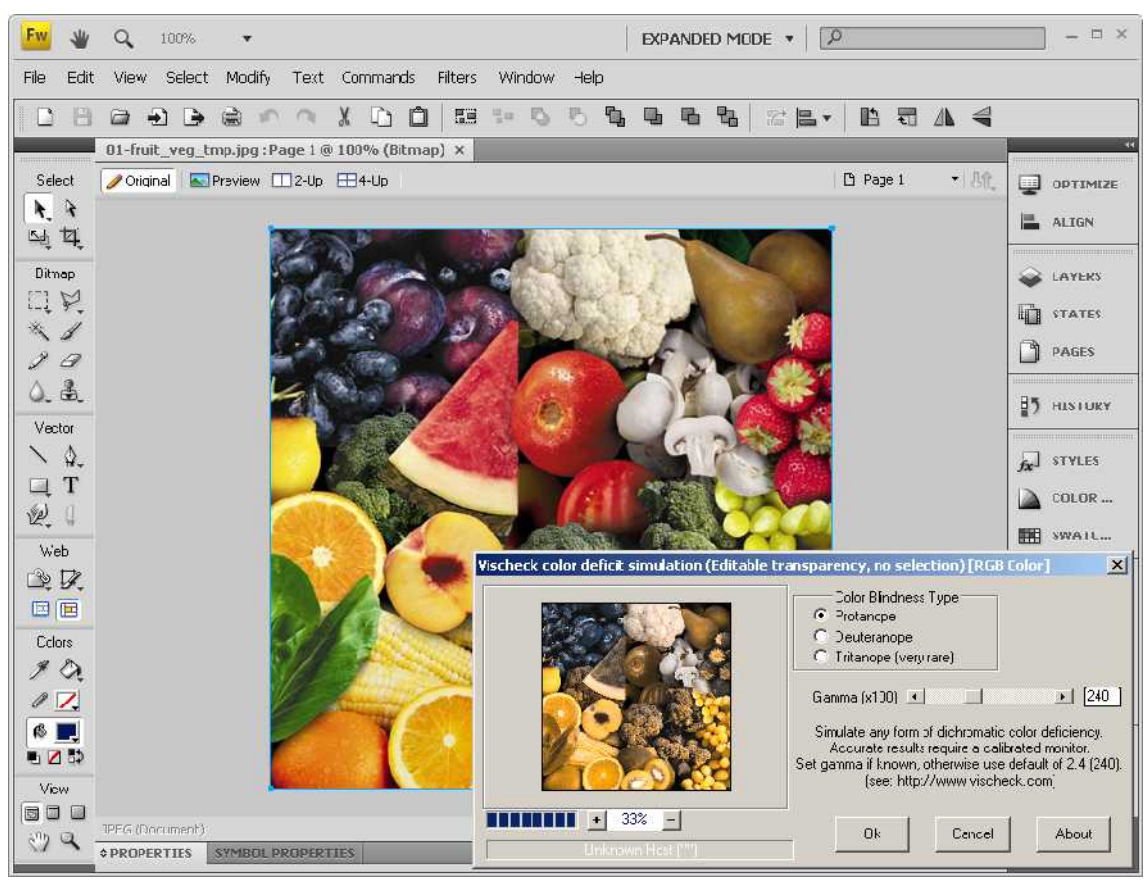

*Obrázek 4.5: Vischeck plug-in v prostředí programu Adobe Fireworks CS4*

### <span id="page-48-0"></span>**Hodnocení**

Na webové stránky nepoužitelné, na obrázky ano, plug-in do grafických programů může

být poměrně zajímavá volba např. pro grafiky, kteří připravují design webu.

## 4.2.2 Off-line nástroje

### *4.2.2.1 ColorDoctor*

### **Popis**

*ColorDoctor* z dílny Fujitsu je nástroj, který umí konvertovat jakýkoliv obraz zobrazený na monitoru. Integruje webový prohlížeč Internet Explorer, umožňuje procházet web a v reálném čase nebo podle potřeby převést právě zobrazenou stránku do stavu, jak ji vidí zrakově postižený.

Z módu "browser" (obrázek [4.6\)](#page-49-0) lze přepnout do režimu "transparent," kdy vidíme obsah okna na pozadí, který lze konvertovat stejně jako v módu prohlížeče. Samozřejmostí je možnost zpracování souboru z pevného disku

<span id="page-49-0"></span>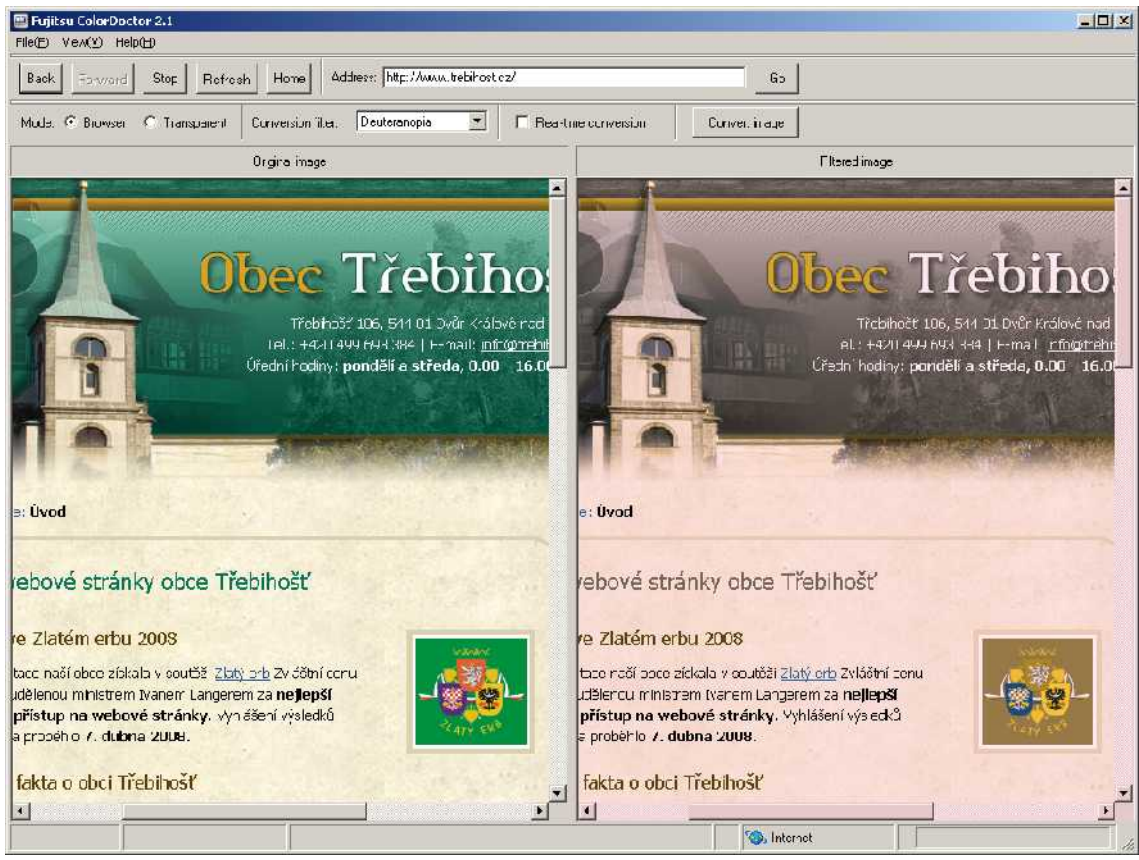

*Obrázek 4.6: ColorDoctor od Fujitsu – mód browser (deuteranopie)*

### **Shrnutí**

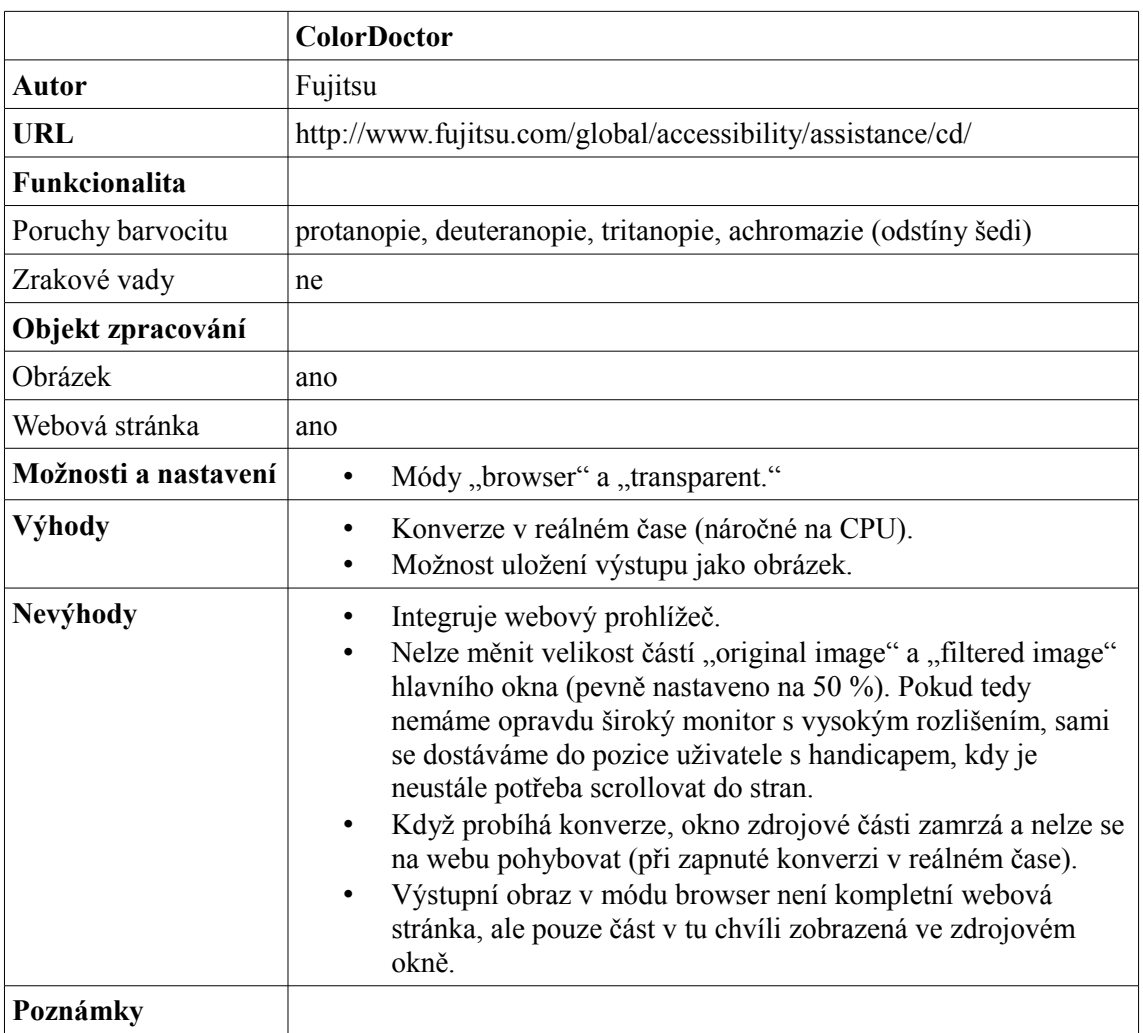

### **Hodnocení**

Přes všechny nedostatky nabízí program velmi slušnou funkcionalitu včetně jednoduchého a přehledného grafického rozhraní a ovládání. Oba dostupné módy zobrazení mohou být při hodnocení barevnosti užitečné.

### *4.2.2.2 EveryEye*

### **Popis**

Jednoduchý nástroj pro simulaci zhoršování zraku vlivem stáří a jednotlivých typů barvosleposti (chybí velmi ojedinělá tritanopie; na obr. [4.8](#page-51-1) protanopie v 80 ti letech). Po kliknutí na ikonu v hlavním panelu aktivuje nastavený filtr pro celou obrazovku. Hlavní okno (nebo spíše lišta) programu včetně dostupného nastavení je vidět na obrázku [4.7.](#page-51-0)

#### Analýza nástrojů

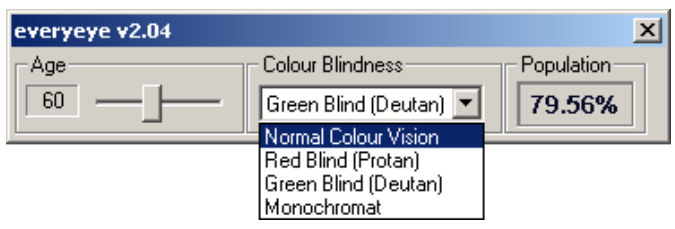

<span id="page-51-0"></span>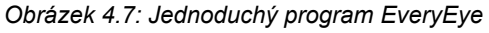

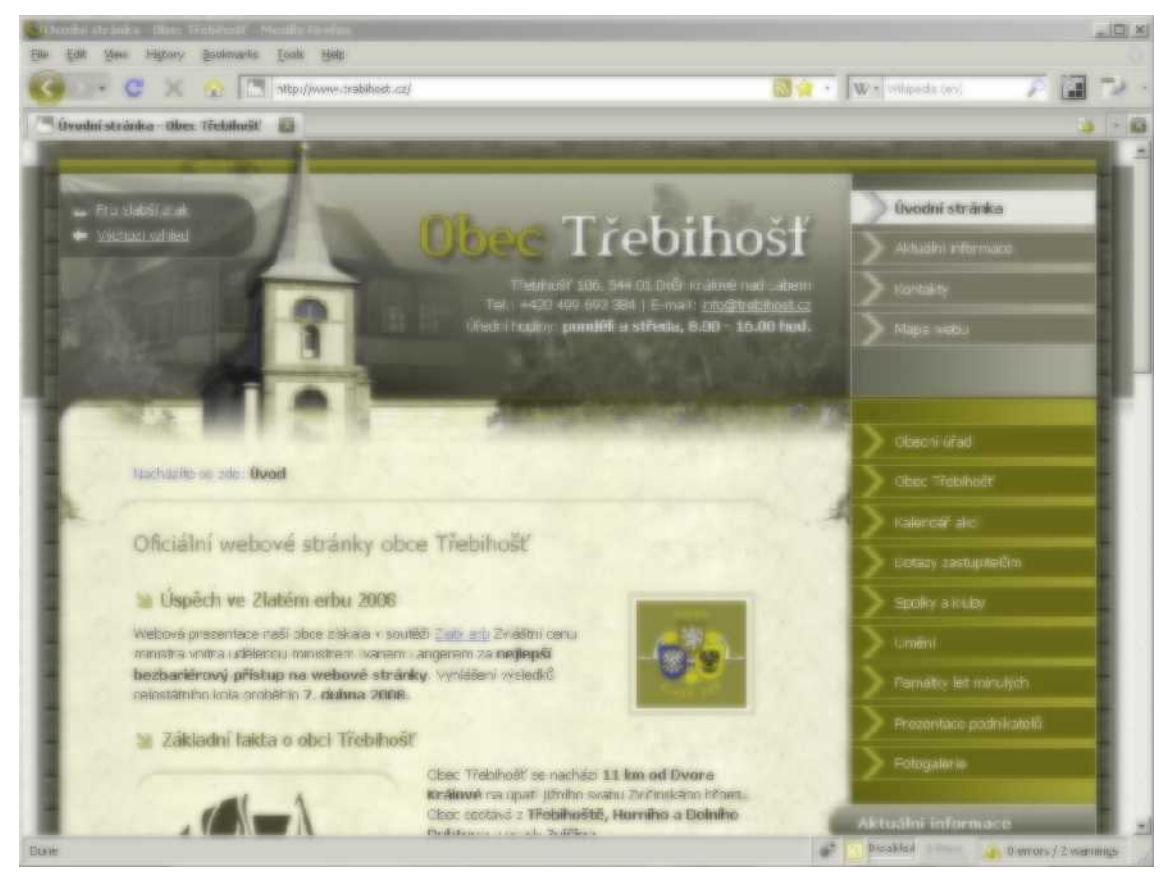

*Obrázek 4.8: Web obce Třebihošť – protanopie v 80ti letech v podání EveryEye*

#### <span id="page-51-1"></span>**Shrnutí**

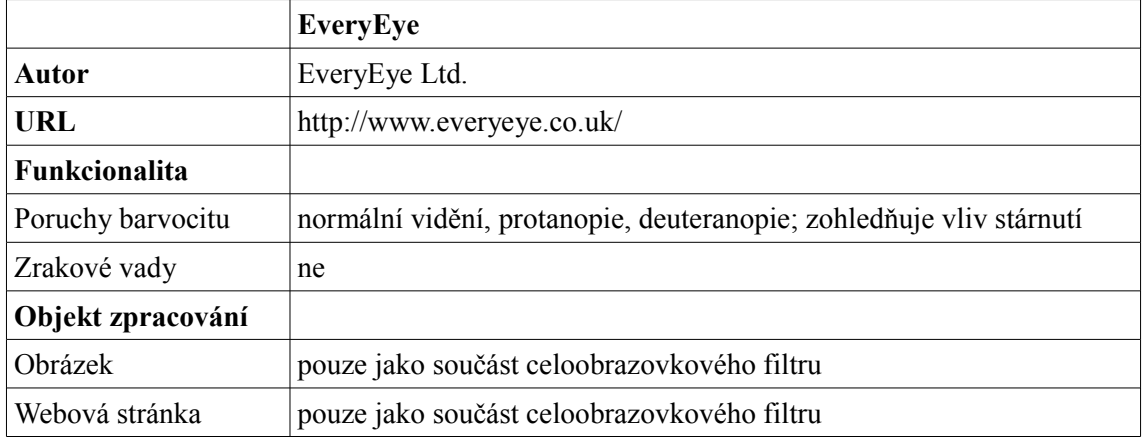

#### Analýza nástrojů

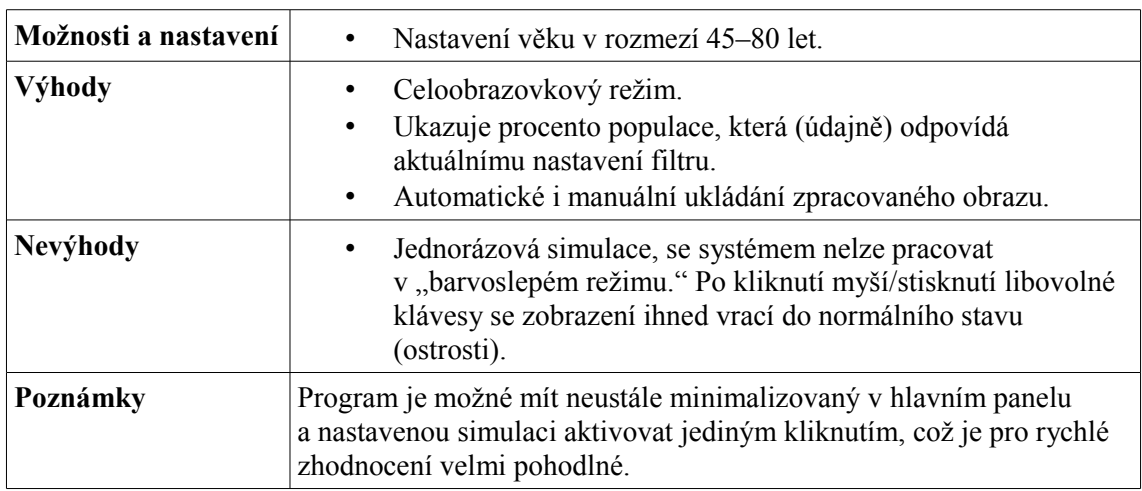

### **Hodnocení**

Přestože program umí simulovat pouze dva nejběžnější typy barvosleposti (protanopie a deteranopie), může se díky své jednoduchosti a pohotovosti stát dobrým pomocníkem.

### *4.2.2.3 Visual Impairment Simulator*

### **Popis**

*Visual Impairment Simulator* umožňuje celoobrazovkovou simulaci rozličných zrakových vad a to v reálném čase. Nástroj je ideální pro vyzkoušení, jak osoby se zrakovým postižením vnímají informace. Místo kurzoru myši sledujeme nasimulovaný handicap. Okno programu s možnými volbami handicapu je znázorněno na obrázku [4.9.](#page-52-0)

<span id="page-52-0"></span>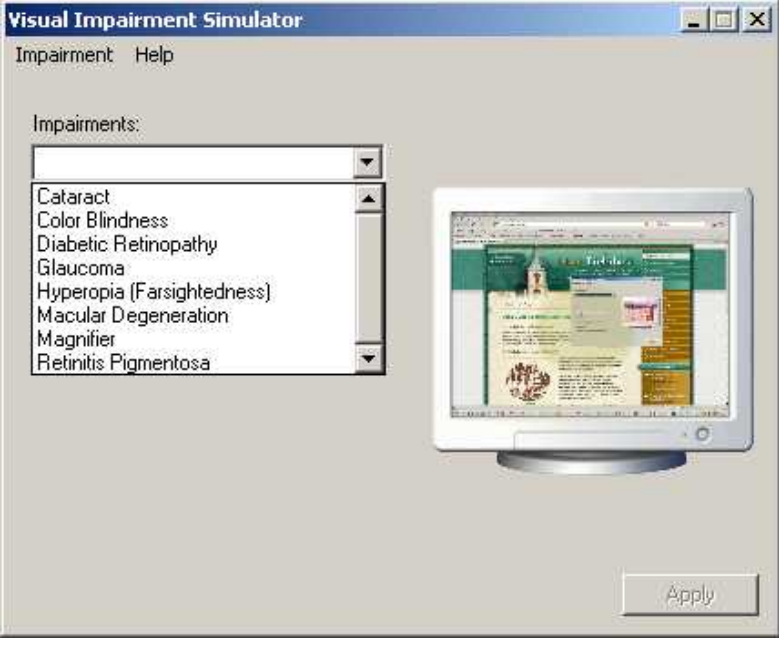

*Obrázek 4.9: Visual Impairment Simulator – zrakové vady*

#### **Shrnutí**

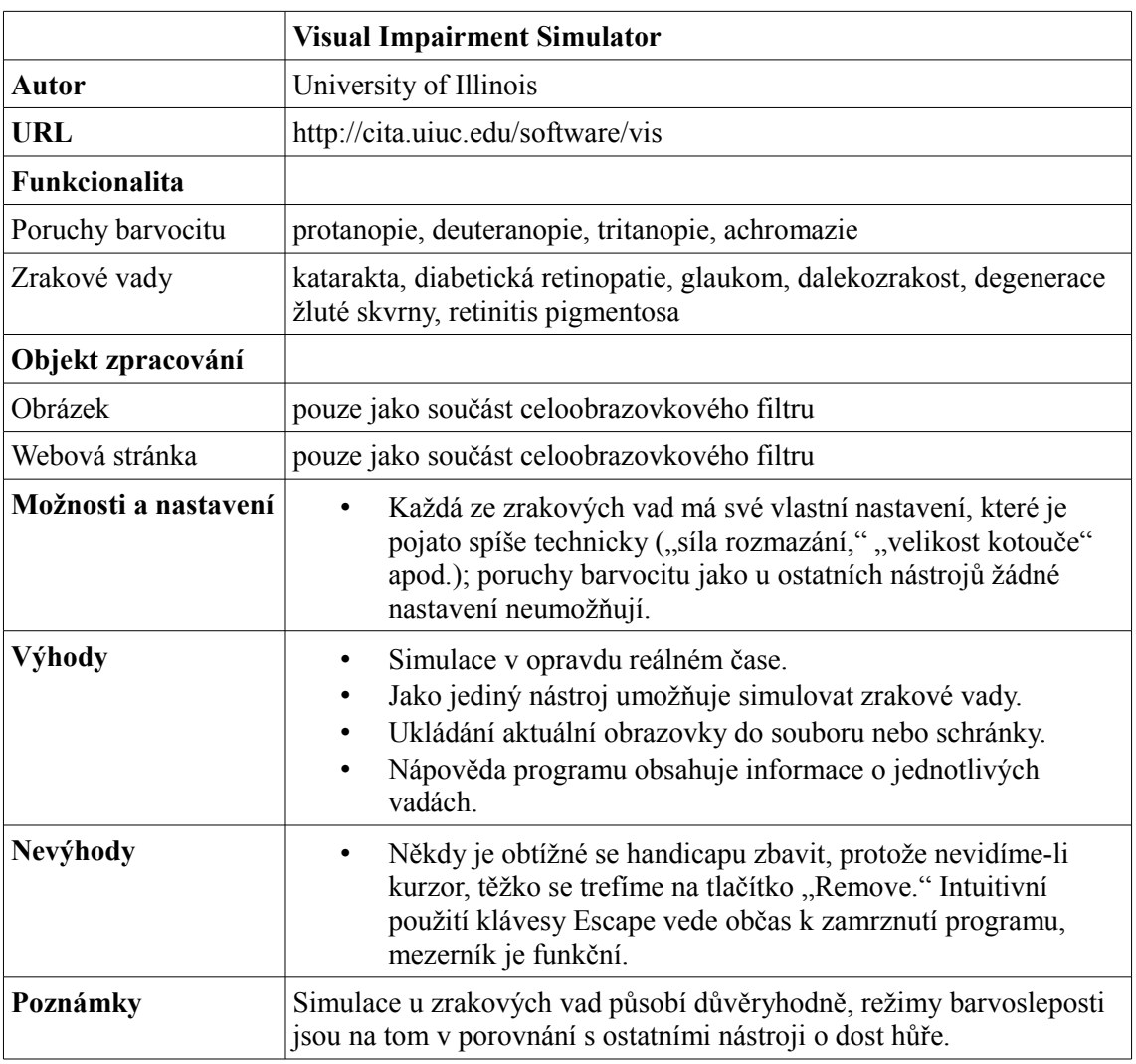

#### **Hodnocení**

Jako jediný z nástrojů nabízí simulaci opravdu v reálném čase a pohled na monitor očima osoby se zrakovou vadou (ne pouze barvoslepost). Web obce Třebihošť se simulací katarakt a diabetické retinopatie je na obrázcích [4.10](#page-54-1) a [4.11.](#page-54-0) Zkušenost s ovládáním webu s aktivovanou zrakovou vadou je zážitek značně frustrující, který však žádný jiný nástroj neumožňuje.

### Analýza nástrojů

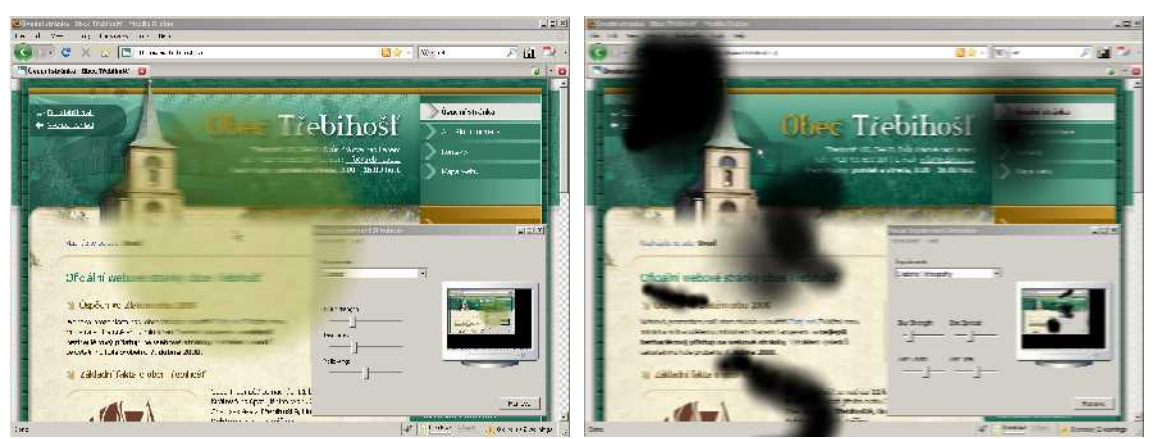

*Obrázek 4.10: Visual Impairment Simulator – katarakta*

<span id="page-54-0"></span>*Obrázek 4.11: Visual Impairment Simulator – diabetická retinopatie*

### <span id="page-54-1"></span>*4.2.2.4 aDesigner*

#### **Popis**

Jde bezpochyby o nejpropracovanější nástroj s nejširší funkcionalitou i možnostmi nastavení. Spojuje režimy "HTML Accessibility," "OpenDocument Accessibility," "Flash Accessibility" a "GUI Accessibility." Integruje webový prohlížeč. V módu "HTML Accessibility" lze přepínat mezi vizualizací pro nevidomé a slabozraké. Hlavní okno programu včetně nasimulované protanopie na úvodní stránce webu obce Třebihošť je na obrázku [4.12.](#page-55-0)

#### **Shrnutí**

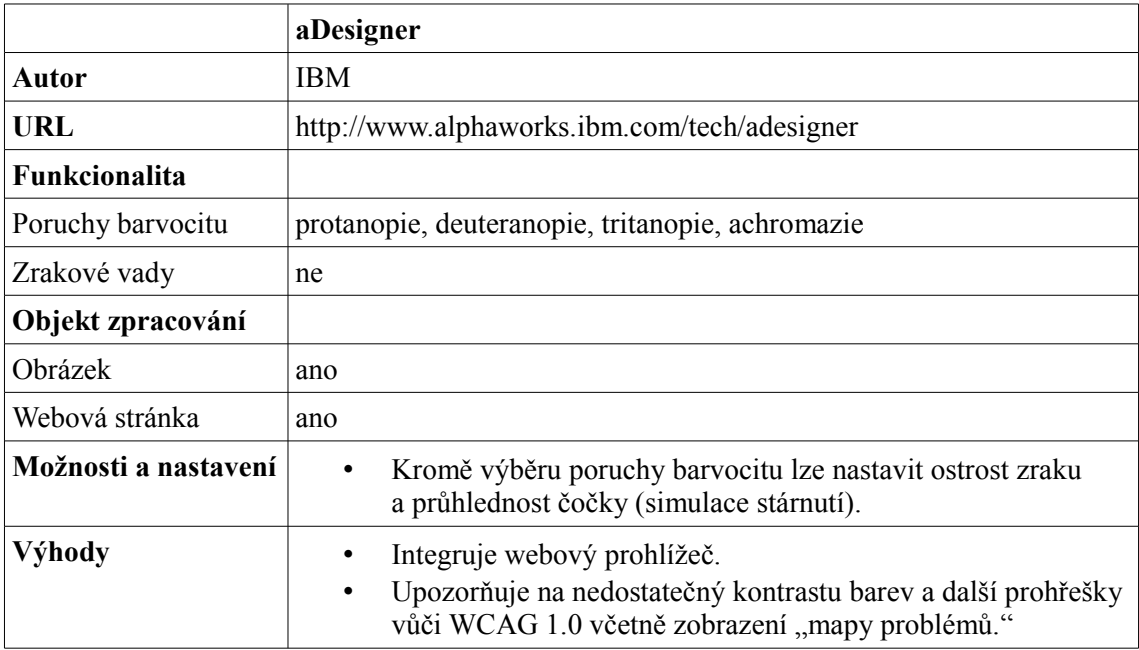

#### Analýza nástrojů

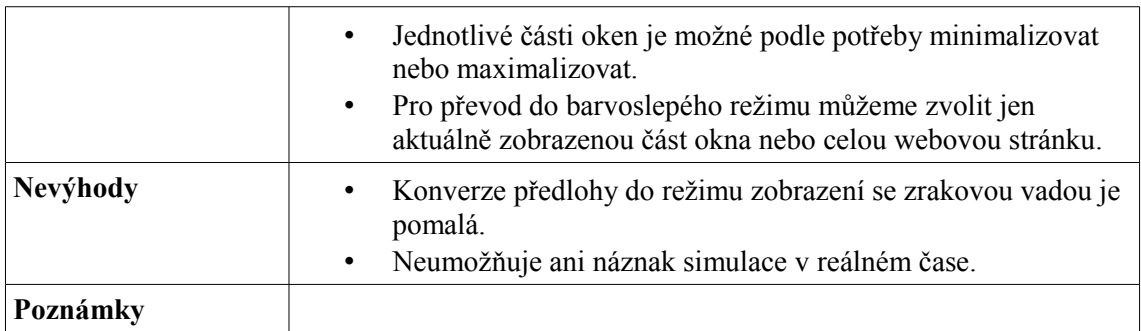

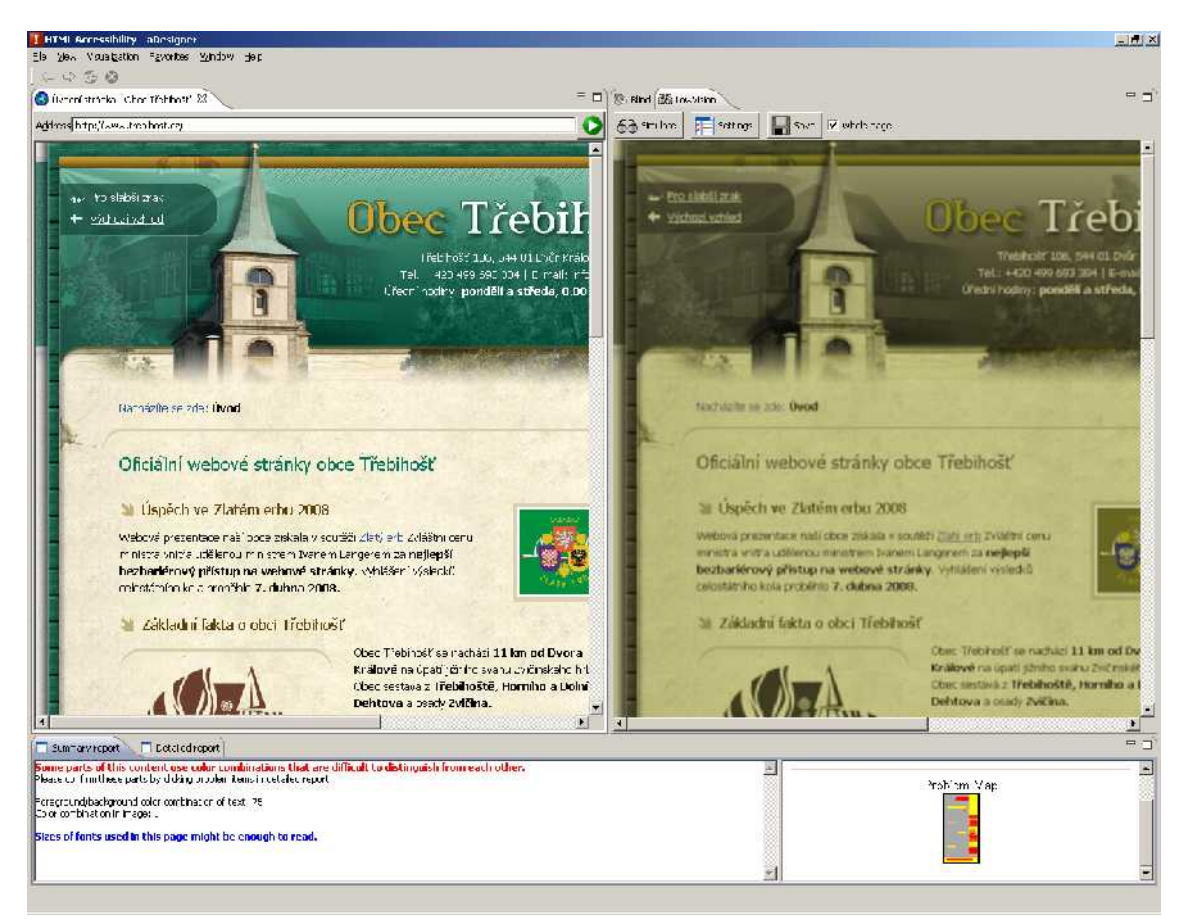

*Obrázek 4.12: aDesigner – hlavní okno programu (60 let, protanopie)*

#### <span id="page-55-0"></span>**Hodnocení**

Kdybychom brali v úvahu i další možnosti, které *aDesigner* nabízí, bezpochyby by předehnal ostatní nástroje. Pokud však jde o simulaci nejběžnějších typů poruch barvocitu, nenabízí mnoho navíc. Práce s webem je sice pohodlnější něž u programu *ColorDoctor*, konverze předlohy trvá ale déle a nelze zapnout automatický převod.

## 4.2.3 Srovnání jednotlivých nástrojů

Pro porovnání výstupu budeme simulovat pouze jednu z častějších poruch vnímání barev – protanopii. Deuteranopie je jí velmi blízká. Přestože nejčastější poruchou je deteranomálie, její simulaci (jakožto lehčí variantu deuteranopie) nenabízí žádný nástroj. Tritanopie není ve všech nástrojích implementována a její výskyt v populaci je téměř raritou (trpí jí zhruba 0,003 % populace [\[ZČU1\]\)](#page-63-6). Výstupy z jednotlivých on-line i off-line prostředků jsou v tabulce [4.1.](#page-58-0)

Až na *Visual Impairment Simulator* jsou zpracované obrázky téměř stejné. Podle kritéria kvality simulace lze říci, že všechny nástroje poskytují srovnatelný výstup. *Visual Impairment Simulator* sice vykazuje značně odlišnou simulaci, ale čísla na druhém obrázku jsou taktéž (správně) nečitelná. Zdravý člověk jednoduše může jen těžko posoudit, jak který zrakově postižený skutečně vidí.

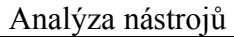

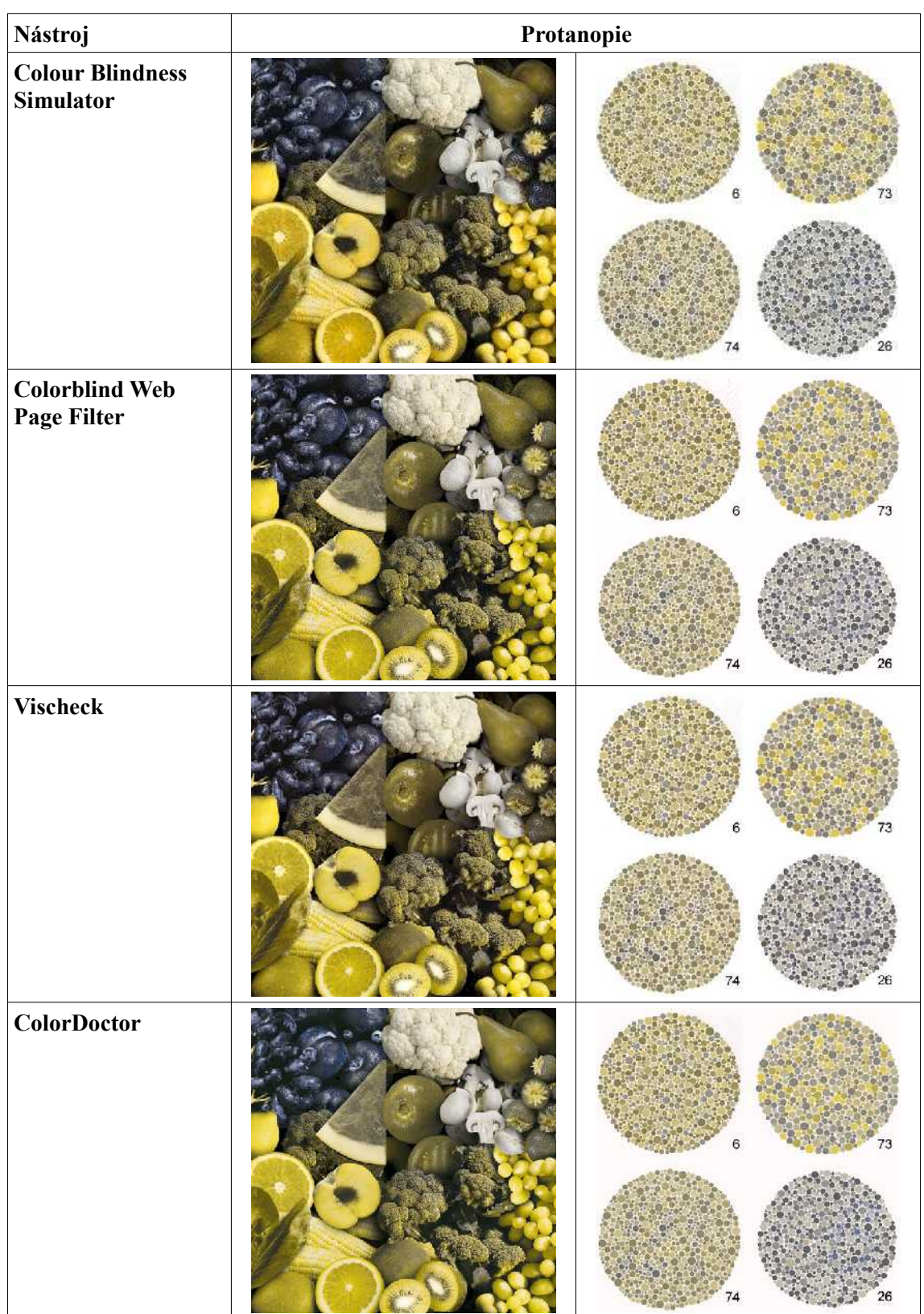

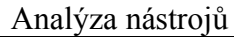

| EveryEye                              | 6<br>73  |
|---------------------------------------|----------|
|                                       | 74       |
| <b>Visual Impairment</b><br>Simulator | 73       |
|                                       | 74<br>26 |
| aDesigner                             | 6<br>73  |
|                                       | 26<br>74 |

<span id="page-58-0"></span>*Tabulka 4.1: Srovnání výstupu jednotlivých nástrojů – protanopie*

Podle kritéria kvality výstupu je tedy nemožné jednoznačně rozhodnout, jak si který nástroj stojí. Přehled sledované funkcionality jednotlivých nástrojů je uveden v tabulce [4.2.](#page-59-0) Trval-li bychom na tom, aby vybraný nástroj uměl simulovat jak poruchy barvocitu, tak další vady zraku, byl by jediným adeptem na vítěze *Visual Impairment Simulator*. Co se objektu zpracování týká, jediný nástroj, který nepodporuje zpracování webové stránky je *Colour Blindness Simulator*. Obecně lze říci, že on-line nástroje za samostatnými programy v konverzi celé webové stránky značně zaostávají a to jak

#### Analýza nástrojů

v rychlosti, tak kvalitě výstupu. Není výjimkou, že on-line nástroj není schopen danou webovou stránku vůbec zpracovat (velké problémy má *Vischeck*, *Colorblind Web Page Filter* si neporadí s javascriptem a dalšími webovými technologiemi). Všechny ostatní nástroje umí převést samostatný obrázek, část i celou obrazovku, popř. webovou stánku.

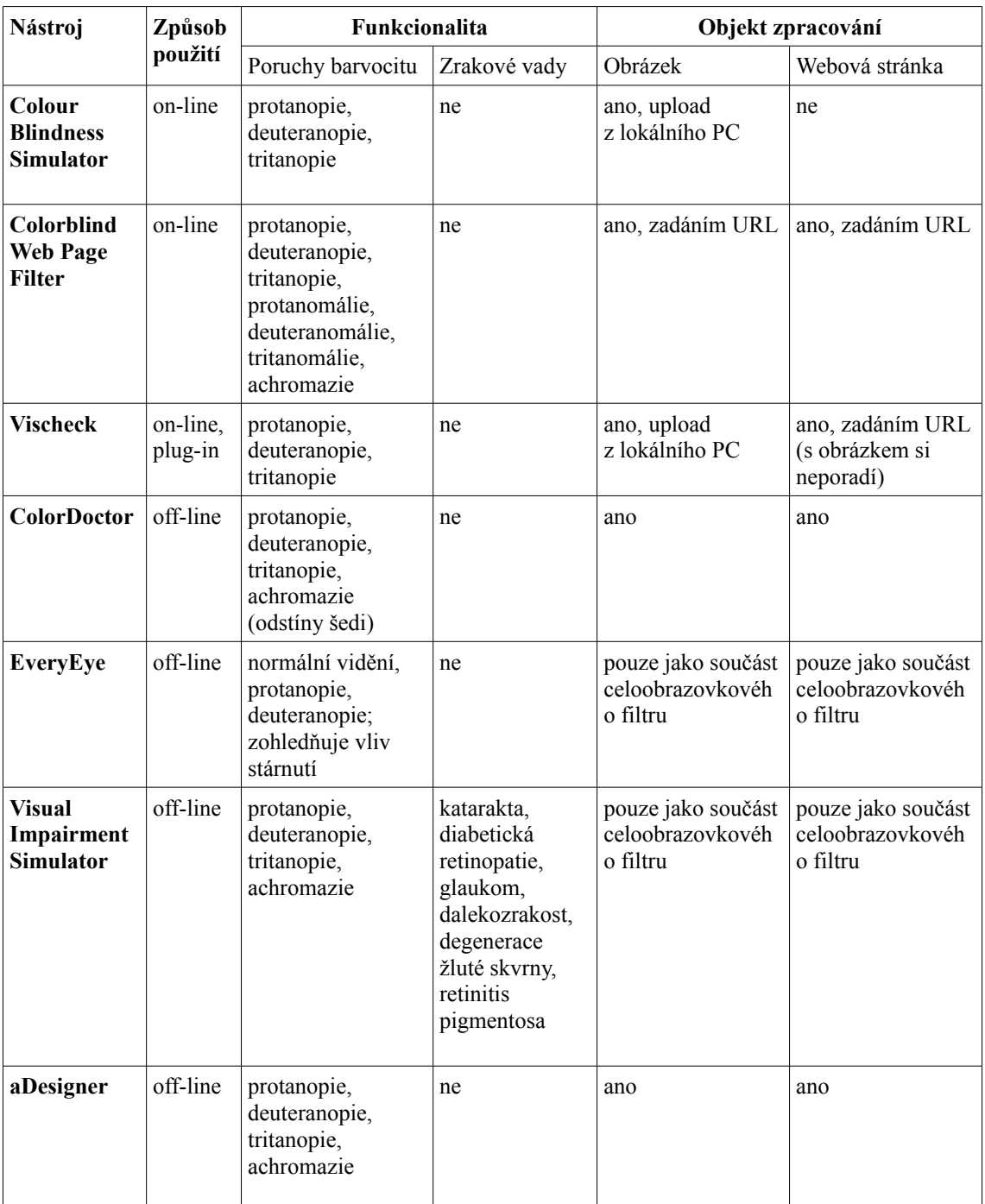

<span id="page-59-0"></span>*Tabulka 4.2: Přehled způsobu použití a funkcionality hodnocených nástrojů.*

# **5 Závěr**

Dle zvolených kritérií hodnocení nebylo možné jednoznačně rozhodnout, který nástroj je pro hodnocení přístupnosti z hlediska zrakově handicapovaných uživatelů optimální. Dalším postupem by mohlo být zvolení dodatečného kritéria hodnocení, které by umožnilo vynést definitivní rozsudek. Volba tohoto kritéria je značně sporná. Přestože jsem se snažil vybrat nástroje tak, aby byly srovnatelné, ukázalo se, že i když se jejich funkcionalita částečně překrývá, zbylá, nepřekrývající se část, se vydává pokaždé trochu jiným směrem (viz výhody a nevýhody jednotlivých nástrojů).

Z poznatků, které z analýzy plynou, je možné vyvodit několik obecně platných závěrů:

- On-line nástroje si ve srovnání s off-line prostředky stojí hůře. Nejenže nenabízejí v podstatě žádně možnosti nastavení, ale hlavně zaostávají ve schopnosti zpracování webových stránek, které je pro tvůrce webu zásadní.
- Off-line nástroje by bylo potřeba dále rozdělit na dvě podskupiny, ve kterých by se daly blíže porovnávat společné vlastnosti.
	- 1. Jednoduché programy, které pouze simulují daný handicap, ale neumožňují procházet web (*EveryEye*, *Visual Impairment Simulator*).
	- 2. Nástroje integrující webový prohlížeč a pokrývající širší funkcionalitu (*ColorDoctor*, *aDesigner*).
- Základní funkcionalita je u většiny nástrojů identická, proto je nutné při výběru vhodného prostředku vzít v úvahu specifické požadavky pro daný projekt nebo očekávání tvůrce webu a hlavně dodatečnou funkcionalitu, kterou se jednotlivé nástroje liší především.

Vybrané nástroje nebyly zdaleka všechny, které se problematikou zhodnocení přístupnosti z hlediska zrakově postižených zabývají nebo se jí alespoň týkají. Pro kompletní analýzu lze doporučit již zmíněné podrobnější členění, které umožní lépe porovnat specifické kvality či nedostatky konkrétní skupiny nástrojů.

## **Literatura a zdroje**

- <span id="page-61-4"></span>[ŠPI04] ŠPINAR, David. *Tvoříme přístupné webové stránky*. 1. vyd. Brno : Zoner Press, 2004. 360 s. ISBN 80-86815-11-0.
- <span id="page-61-7"></span>[PLO07] PLOTĚNÝ, Luboš. *Přístupnost a další zákonné povinnosti webů veřejné správy*. [s.l.], 2007. 163 s. Diplomová práce.
- <span id="page-61-9"></span>[ADA1] *Adaptic | Co je Robot?* [online]. c2005-2009 [cit. 2009-06-12]. Dostupný z WWW: <http://www.adaptic.cz/znalosti/slovnicek/robot.htm>.
- <span id="page-61-6"></span>[BFW1] *Vyhláška o přístupnosti | Blind Friendly Web* [online]. c2001-2008 [cit. 2009-06-12]. Dostupný z WWW: <http://www.blindfriendly.cz/vyhlaskao-pristupnosti>.
- <span id="page-61-8"></span>[BFW2] PAVLÍČEK, Radek. *Metodický návod verze 2.3 | Blind Friendly Web : Dokumentace zásad přístupnosti webových stránek pro těžce zrakově postižené uživatele* [online]. 31.3.2005 [cit. 2009-06-14]. Dostupný z WWW: <http://www.blindfriendly.cz/doc/bfw.php>.
- <span id="page-61-2"></span>[ČSÚ1] *1. Kolik a kdo z nás používá Internet? | ČSÚ* [online]. 2009 , 12.2. 2009 [cit. 2009-06-04]. Dostupný z WWW:  $\langle$ http://www.czso.cz/ csu/redakce.nsf/i/1\_kolik\_a\_kdo\_z\_nas\_pouziva\_internet>.
- <span id="page-61-0"></span>[ČSÚ2] *3309-08, Výsledky výběrového šetření zdravotně postižených osob, obsah | ČSÚ* [online]. 30.5. 2008 [cit. 2009-06-07]. Dostupný z WWW: <http://www.czso.cz/csu/2008edicniplan.nsf/p/3309-08>.
- <span id="page-61-3"></span>[IWS1] *World Internet Usage Statistics News and World Population Stats* [online]. 2009 [cit. 2009-06-04]. Dostupný z WWW: <http://www.internetworldstats.com/stats.htm>.
- <span id="page-61-1"></span>[NRZ1] *NRZP.cz - Zpráva o situaci zdravotně postižených* [online]. [1992] [cit. 2009-06-07]. Dostupný z WWW: <http://www.nrzp.cz/zprava-o-situacizdravotne-postizenych/>.
- <span id="page-61-5"></span>[PNW1] ŠPINAR, David. *Přístupnost: Nová verze českých pravidel přístupnosti (17. července 2007)* [online]. 2007 [cit. 2009-06-07]. Dostupný z WWW:

<http://pristupnost.nawebu.cz/weblog/blogpost.php?post=142>.

- <span id="page-62-0"></span>[PP1] ŠPINAR, David, et al. *Přístupnost webových stránek orgánů státní správy*. Brno : [s.n.], 2007. 105 s. Dostupný z WWW: <http://www.pravidlapristupnosti.cz/att/publikace.pdf>. ISBN 978-80- 903786-4-3.
- <span id="page-62-4"></span>[PP2] *Pravidla přístupnosti | Více informací o pravidlech* [online]. [2004] [cit. 2009-06-12]. Dostupný z WWW: <http://www.pravidlapristupnosti.cz/more.php>.
- <span id="page-62-5"></span>[SON1] SCHINDLER, Radek, PEŠÁK, Milan. *SONS ČR - Kdo je zrakově postižený?* [online]. c2002-2009 [cit. 2009-06-12]. Dostupný z WWW: <http://www.sons.cz/kdojezp.php>.
- <span id="page-62-7"></span>[SON2] SCHINDLER, Radek. *SONS - Informační servis pro zdravotně postižené - Osvěta - Zrakové vady* [online]. 1995-1999 [cit. 2009-06-13]. Dostupný z WWW: <http://www.braillnet.cz/sons/docs/zrak/>.
- <span id="page-62-2"></span>[WAI1] *Introduction to Web Accessibility* [online]. 2005 [cit. 2009-06-07]. Dostupný z WWW: <http://www.w3.org/WAI/intro/accessibility.php>.
- <span id="page-62-3"></span>[WAI2] *Essential Components of Web Accessibility* [online]. August 2005 [cit. 2009-06-09]. Dostupný z WWW: <http://www.w3.org/WAI/intro/components.php>.
- <span id="page-62-10"></span>[WAI3] *ATAG Overview* [online]. December 2008 [cit. 2009-06-09]. Dostupný z WWW: <http://www.w3.org/WAI/intro/atag.php>.
- <span id="page-62-1"></span>[WAM1] *WebAIM: Introduction to Web Accessibility* [online]. c1999-2009 [cit. 2009- 06-06]. Dostupný z WWW: <http://www.webaim.org/intro/>.
- <span id="page-62-6"></span>[WAM2] *WebAIM: Visual Disabilities - Blindness* [online]. c1999-2009 [cit. 2009- 06-13]. Dostupný z WWW: <http://www.webaim.org/articles/visual/blind.php>.
- <span id="page-62-8"></span>[WAM3] *WebAIM: Visual Disabilities - Low Vision* [online]. c1999-2009 [cit. 2009- 06-13]. Dostupný z WWW: <http://www.webaim.org/articles/visual/lowvision.php>.
- <span id="page-62-9"></span>[WAM4] *WebAIM: Visual Disabilities - Color-blindness* [online]. c1999-2009 [cit.

2009-06-13]. Dostupný z WWW:

<http://www.webaim.org/articles/visual/colorblind.php>.

- <span id="page-63-7"></span>[WAM5] *WebAIM: Accessibility Evaluation Tools* [online]. c1999-2009 [cit. 2009- 06-14]. Dostupný z WWW: <http://www.webaim.org/articles/tools/>.
- <span id="page-63-3"></span>[WBP1] *The Difference Between the Internet and the World Wide Web* [online]. February 29, 2008 [cit. 2009-06-04]. Dostupný z WWW: <http://www.webopedia.com/DidYouKnow/ Internet/2002/Web\_vs\_Internet.asp>.
- <span id="page-63-0"></span>[WBP2] *What is Web page? - A Word Definition From the Webopedia Computer Dictionary* [online]. February 29, 2008 [cit. 2009-06-04]. Dostupný z WWW: <http://www.webopedia.com/TERM/w/web\_page.html>.
- <span id="page-63-2"></span>[WIK1] *World Wide Web - Wikipedie, otevřená encyklopedie* [online]. [2002] , 28. 5. 2009 [cit. 2009-06-04]. Dostupný z WWW: <http://cs.wikipedia.org/wiki/World\_Wide\_Web>.
- <span id="page-63-4"></span>[WIK2] *Internet - Wikipedie, otevřená encyklopedie* [online]. [2002] , 3. 6. 2009 [cit. 2009-06-04]. Dostupný z WWW: <http://cs.wikipedia.org/wiki/Internet>.
- <span id="page-63-1"></span>[WIK3] *Website - Wikipedie, otevřená encyklopedie [online]. [2001] , 26 May 2009 [cit. 2009-06-05]. Dostupný z WWW: <http://cs.wikipedia.org/wiki/ Website>.*
- <span id="page-63-6"></span>[ZČU1] ČERBA, Otakar. *4. Poruchy ve vnímání barev* [online]. [2006] [cit. 2009-06- 27]. Dostupný z WWW: <http://www.akamonitor.cz/articles/viz-komun-barkruh.htm>.
- <span id="page-63-5"></span>[ZDR1] PAVLÍČEK, Radek. 7 aspektů, které mají vliv na přístupnost. *Zdroják* [online]. 2009 [cit. 2009-06-14]. Dostupný z WWW: <http://zdrojak.root.cz/clanky/7-aspektu-ktere-maji-vliv-na-pristupnost/>. ISSN 1803-5620.

# **Terminologický slovník**

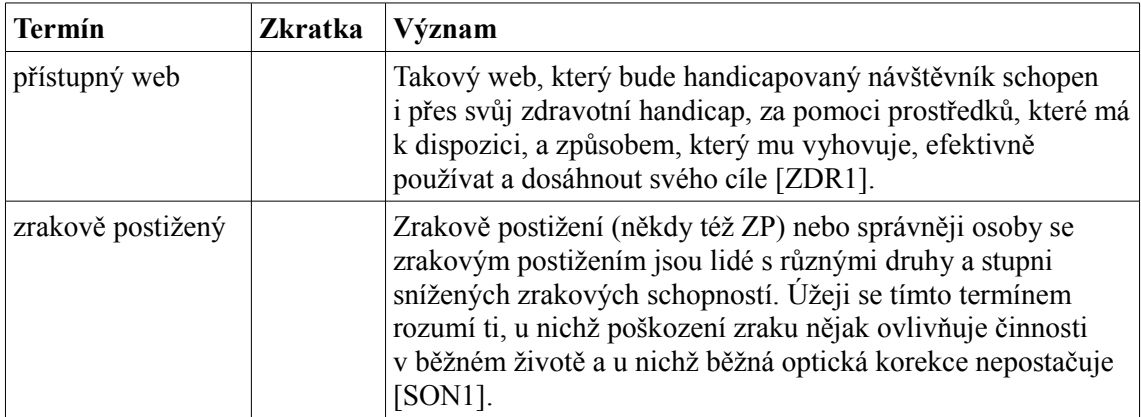

## **Přílohy**

## <span id="page-65-0"></span>*Příloha 1: Statistiky uživatelů Internetu ČR a svět*

*Graf 1: Jednotlivci 16 let a starší používající v ČR vybrané informační technologie (v %) [\[ČSÚ1\]](#page-61-2)*

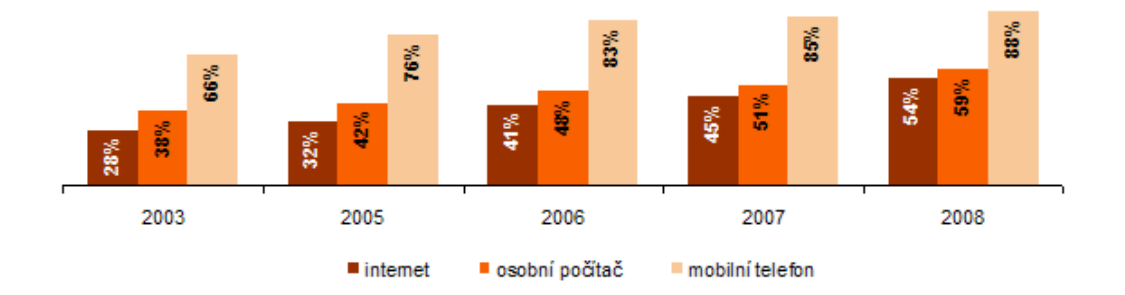

*Graf 2: Jednotlivci 16 let a starší používající v ČR internet v jednotlivých socio-demografických skupinách (% z jednotlivců v dané socio-demografické skupině) [\[ČSÚ1\]](#page-61-2)*

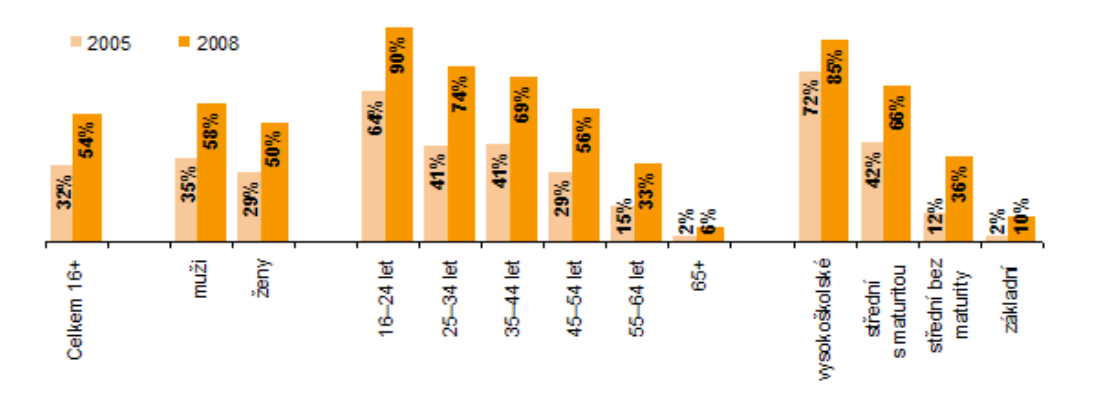

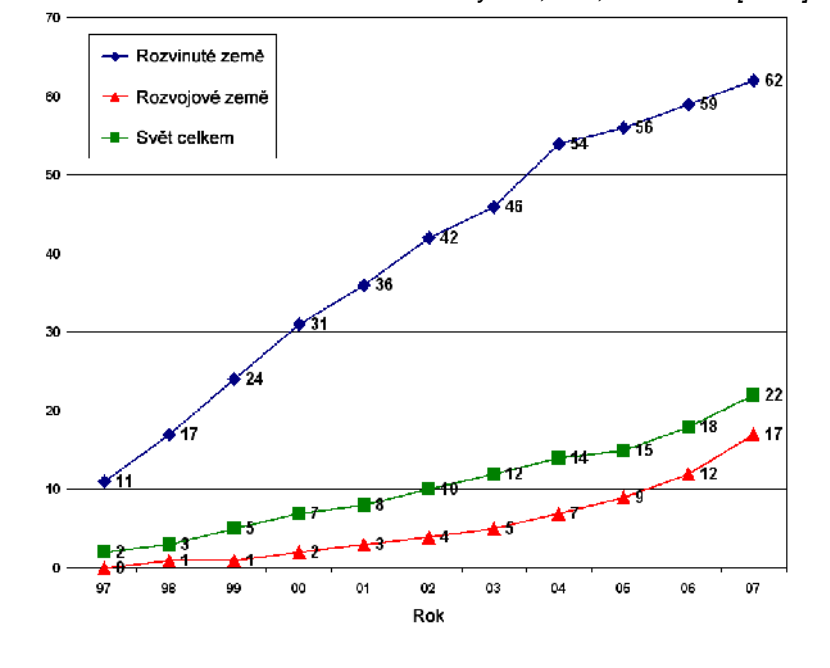

*Graf 3: Počet uživatelů Internetu na 100 obyvatel, svět, 1997–2007 [\[WIK2\]](#page-63-4)*

59